Федеральное государственное бюджетное образовательное учреждение высшего образования «КАЛИНИНГРАДСКИЙ ГОСУДАРСТВЕННЫЙ ТЕХНИЧЕСКИЙ УНИВЕРСИТЕТ»

# **А. И. Юсов**

## **ТОЧНОЕ ЗЕМЛЕДЕЛИЕ**

Учебно-методическое пособие по изучению дисциплины для студентов, обучающихся в магистратуре по направлению подготовки 35.04.04 – Агрономия

> Калининград Издательство ФГБОУ ВО «КГТУ» 2022

УДК 631.171

## Рецензент кандидат биологических наук, доцент кафедры агрономии и агроэкологии Е. А. Барановская

## Юсов, А. И.

Точное земледелие**:** учебно-методическое пособие по изучению дисциплины для студентов, обучающихся в магистратуре по направлению подготовки 35.04.04 – Агрономия / А. И. Юсов. – Калининград: Изд-во ФГБОУ ВО «КГТУ», 2022. – 60 с.

В учебно-методическом пособии по изучению дисциплины «Точное земледелие» представлены учебно-методические материалы по освоению тем лекционного курса, включающие подробный план лекции по каждой изучаемой теме, вопросы для самоконтроля, материалы по подготовке и выполнению практических занятий для направления подготовки 35.04.04 – Агрономия, форма обучения очная, заочная.

Табл. 5, рис. 13, список лит. – 3 наименования

Учебно-методическое пособие рассмотрено и рекомендовано к опубликованию кафедрой агрономии и агроэкологии 8 ноября 2022 г., протокол № 5

Учебно-методическое пособие по изучению дисциплины рекомендовано к изданию в качестве локального электронного методического материала методической комиссией института агроинженерии и пищевых систем ФГБОУ ВО «Калининградский государственный технический университет» 30 ноября 2022 г., протокол № 12

УДК 631.171

© Федеральное государственное бюджетное образовательное учреждение высшего образования «Калининградский государственный технический университет», 2022 г. © Юсов А. И., 2022 г.

# **СОДЕРЖАНИЕ**

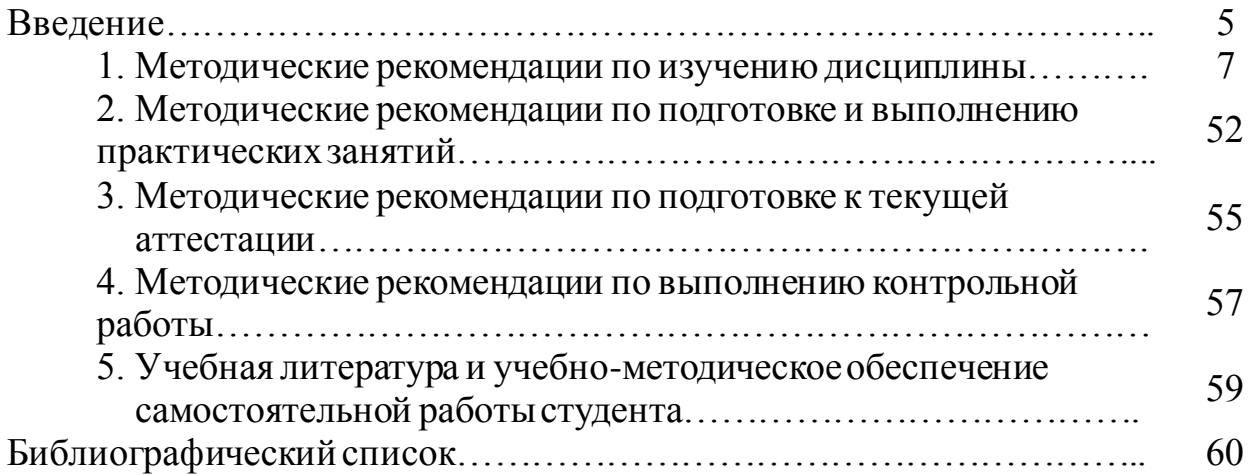

Целью освоения дисциплины является формирование систематизированных знаний, умений и навыков в области современных проблем в агрономии, являющихся основой для решения профессиональных задач.

Природные ресурсы являются основой жизни человечества. Глобальное сельскохозяйственное развитие в большей степени ориентировано на рост производительности, чем на рациональное использование ресурсов, а также обеспечениепродовольственной и пищевойбезопасности. Однако в настоящее время целостный подход наиболее предпочтителен, поскольку в его рамках можно решать проблемы, связанные со сложностью пищевой цепи.

На основании прогнозов сельскохозяйственное производство к 2050 г. должно увеличиться на 70 %.

Земля – главное национальное достояние и богатство российского народа. Она является источником жизни, особенно той части населения, которая занята сельскохозяйственным производством, а это 14 % от всего занятого населения России или 12 млн чел. в мире (США – 3 %, Канада – 4 %, Китай – 60 %). Россия, на долю которой приходится более <sup>10</sup> % площади мировых сельскохозяйственных угодий, остается самым большим резервомплодородной земли. Для контроля каждогогектара таких масштабных территорий активно внедряются космические технологии.

Дисциплина «Точное земледелие» относится к основной профессиональной образовательной программы магистратурыпо направлению подготовки 35.04.04 Агрономия.

При реализации дисциплины «Точное земледелие» организуется практическая подготовка путем проведения практических и лабораторных работ, предусматривающих участие обучающихся в выполнении отдельных элементов работ, связанных с будущей профессиональной деятельностью.

В результате обучения по дисциплине «Точное земледелие» обучающийся должен:

знать:

– технологии точного земледелия, комплексы машин, оборудованных навигационным оборудованием, программное обеспечение ГИС-технологий;

– методологические подходы к моделированию и проектированию сортов, систем защиты растений, приемов и технологий производства продукции растениеводства с использованием технологий точного земледелия;

– инновационные процессы в агропромышленном комплексе;

уметь:

– определять комплексы машин и орудий, использовать ГИС-технологии;

– применять методологические подходы к моделированию и проектированию сортов, систем защиты растений, приемов и технологий

производства продукции растениеводства с использованием технологий точного земледелия;

– использовать инновационные процессы в агропромышленном комплексе при реализации технологий точного земледелия;

– разрабатывать адаптивно-ландшафтные системы земледелия для сельскохозяйственных организаций с применением технологий точного земледелия;

владеть:

– методиками системы мониторинга урожайности, технологиями вариабельного внесения агрохимикатов и пестицидов;

– методиками моделирования и проектирования сортов, систем защиты растений, приемов и технологий производства продукции растениеводства с использованием технологий точного земледелия.

Для успешного освоения дисциплины «Точное земледелие» в учебнометодическом пособии по изучению дисциплины приводится краткое содержание каждой темы занятия, перечень ключевых вопросов для подготовки к лабораторным и практическим занятиям и организации самостоятельной работы студентов.

Для оценивания поэтапного формирования результатов освоения дисциплины (текущий контроль) предусмотрены тестовые и практические задания. Тестирование и решение практических задач, обучающихся проводится на практических занятиях после изучения соответствующих тем. Тестовое задание предусматривает выбор правильного ответа на поставленный вопрос из предлагаемых вариантов ответа. Перед проведением тестирования преподаватель знакомит студентов с вопросами теста, а после проведения тестирования проводит анализ его работы. Перечень примерных тестовых и практических заданий представлен в фонде оценочных средств по данной дисциплине.

Промежуточная аттестация проводится в виде дифференцированного зачета, к которому допускаются студенты, освоившие темы курса и имеющие положительные оценки.

При необходимости для обучающихся инвалидов или обучающихся с ОВЗ предоставляется дополнительное время для подготовки ответа с учетом их индивидуальных психофизических особенностей.

## **1. МЕТОДИЧЕСКИЕ РЕКОМЕНДАЦИИ ПО ИЗУЧЕНИЮ ДИСЦИПЛИНЫ**

Осваивая курс «Точное земледелие», студент должен научиться работать на лекциях, лабораторных и практических занятиях и организовывать самостоятельную внеаудиторную деятельность. В начале лекции необходимо уяснить цель, которую лектор ставит перед собой и студентами. Важно внимательно слушать, отмечать наиболее существенную информацию и кратко ее конспектировать; сравнивать то, что услышано на лекции с прочитанным и усвоенным ранее материалом, укладывать новую информацию в собственную, уже имеющуюся, систему знаний. По ходу лекции необходимо подчеркивать новые термины, определения, устанавливать их взаимосвязь с изученными ранее понятиями.

Тематический план лекционных занятий (ЛЗ) представлен в таблице 1.

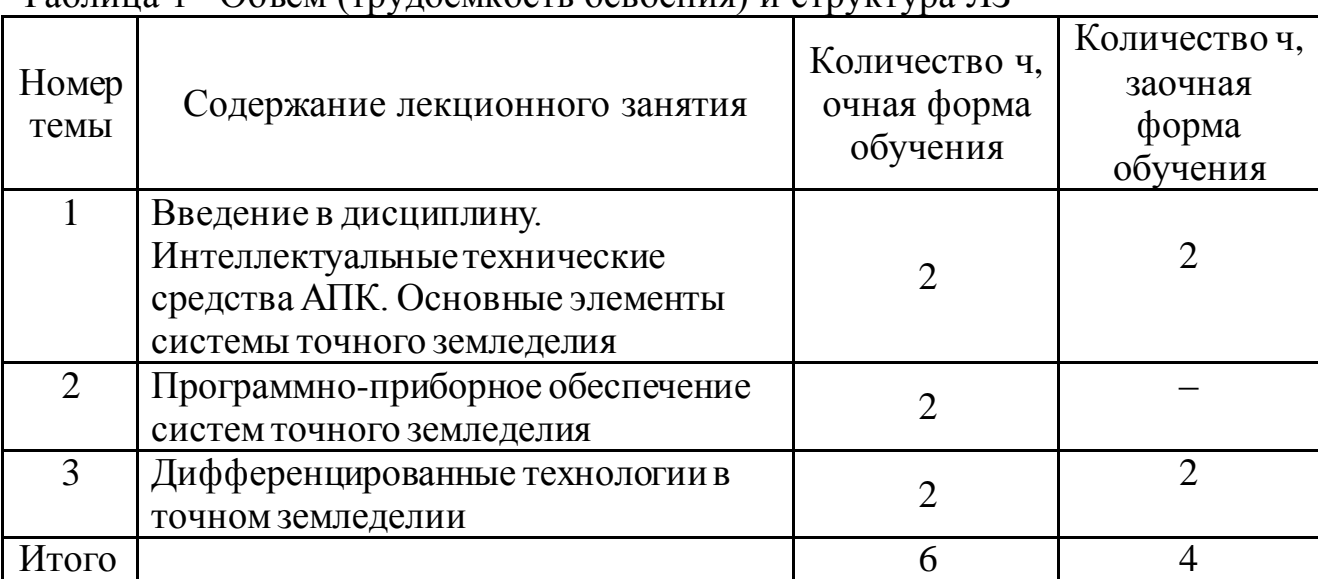

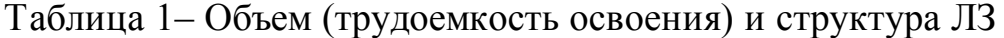

#### **Тема 1. Введение в дисциплину. Интеллектуальные технические средства АПК. Основные элементы системы точного земледелия**

#### *Ключевые вопросы темы*

Машинно-технологическое обеспечение сельского хозяйства. Современный дизайн сельскохозяйственных машин. Роботизированные системы в сельском хозяйстве. Общие понятия элементов системы точного земледелия. Глобальные системы позиционирования. Географические информационные системы. Оценка урожайности. Дифференцированное внесение материалов. Дистанционное зондирование земли. Экономические аспекты технологии точного земледелия. Экологические аспекты технологии точного земледелия.

#### *Содержание темы занятия*

В последние годы в сельском хозяйстве появился новый термин «точное земледелие» или «точное фермерство» («Precision Farming»). Название «точное сельское хозяйство» пришло к нам также из иностранной терминологии – от английского слова «precision agriculture».

Один из основоположников методологии точного земледелия доктор П. Роберт в 1994 г. определил ее как сельскохозяйственную систему менеджмента, основанную на информации и технологиях для идентификации, анализа и управления с учетом дифференцированных пространственных и временных почвенных вариаций на отдельно взятом поле, для оптимизации затрат, повышения устойчивости агроценозов и экологической стабильности производства.

Главная цель точного земледелия при производстве сельскохозяйственных культур – максимизация урожая, финансовых выгод и минимизация вложений капитала, воздействия на окружающую среду.

Основой научной концепции точного земледелия являются представления о существовании неоднородностей в пределах одного поля. Для оценки и детектирования этих неоднородностей используют новейшие технологии, такие как системы глобального позиционирования (GPS, ГЛОНАСС), специальные датчики, аэрофотоснимки и снимки со спутников, а также специальные программы, разработанные для агроменеджмента. Полученные данные применяют для планирования посева, расчета норм внесения удобрений и средств защиты растений, более точного предсказания урожайности и финансового планирования.

Точное земледелие – это комплексная высокотехнологичная система сельскохозяйственного менеджмента, включающая в себя технологии глобального позиционирования (GPS), географические информационные системы (GIS), технологии оценки урожайности (Yield Monitor Technologies), переменного нормирования (Variable Rate Technology), дистанционного зондирования земли (ДЗЗ) и направленная на получение максимального объема качественной и наиболее дешевой сельскохозяйственной продукции с учетом норм экологической безопасности.

В зависимости от временного соотношения между сбором информации и применением соответствующих агротехнических мероприятий различают:

– двухэтапные подходы (offline) или подходы на основе картирования;

– одноэтапные подходы (online) или подходы с принятием решений в реальном масштабе времени («real-time») или сенсорные подходы;

– различные комбинации одно- и двухэтапных подходов или сенсорный подход с поддержкой картированием (map overlay).

В последние годы точное сельское хозяйство распространилось и на динамично развивающееся животноводство – точное животноводство (precision livestock farming) и его отрасли – точное молочное скотоводство (precision dairy

farming), точное свиноводство (precision pork farming) и точное птицеводство (precision poultry farming).

Применение точного земледелия требует учета дополнительных затрат, среди которых можно выделить категории:

– затраты на сбор данных (карты, глобальные системы позиционирования (ГСП), сенсоры);

– затраты на менеджмент данных (техника и программное обеспечение);

– затраты на специальную технику для точного выполнения агроприемов и навигацию (ГСП-управляемые машины и оборудование для дифференцированной обработки почвы, посева, внесения удобрений, средств защиты растений и др.).

Большинство современных подходов к экономическому анализу точного земледелия сводится к оценке применения техники точного земледелия и соответствующих технологий при выращивании отдельной сельскохозяйственной культуры. Вместе с тем очевидно, что общий агроэкономический эффект от интеграции технологий точного земледелия в масштабах хозяйства с учетом синергетических эффектов будет более высоким по сравнению с использованием отдельных технологических приемов.

Глобальные системы позиционирования. Глобальная навигационная спутниковая система (ГНСС) предназначена для определения пространственных координат, составляющих векторы скорости движения, поправки показаний часов и скорости изменения показаний часов потребителя в любой точке на поверхности Земли, акватории Мирового океана, воздушного и околоземного космического пространства. Базовым методом определения координат является вычисление расстояния от GPS-приемника до нескольких спутников, расположение которых считается известным. GPS-приемник определяет свое положение в теоретической трехмерной системе координат (xy-z), затем эти значения конвертируются в координаты широты, долготы и высоты над уровнем моря. Постоянно отслеживая свое местоположение в течение некоторого времени, GPS-приемник может рассчитать скорость и направление движения. Для обеспечения точности вычислений полученный сигнал спутника должен корректироваться с помощью дифференциальной системы позиционирования (DGPS).

С помощью дифференцированного коррекционного сигнала устраняется более 90 % погрешностей, возникающих в результате влияния атмосферы Земли на спутниковый сигнал, а также вызванных неточностями вычисления времени и высоты орбит спутников.

Возникновение глобальнойспутниковой навигации пришлось на середину 90-х гг. XX в.

В исторической мировой практике использования электронной техники можно выделить три волны: первая 1940–1980 гг. – один компьютер обслуживался несколькими людьми; вторая 1980–2000 гг. – один компьютер –

одним человеком; третья – 2000 г. и будущее – много компьютеров обслуживаются одним человеком.

В настоящее время существует множество широкозонных, региональных и локальных дифференциальных систем спутниковой навигации. В мире распространены следующие системы дифференциальных поправок: американская WAAS, европейская EGNOS, японские MSAS и QZSS, индийская GAGAN. Эти системы используют геостационарные спутники для передачи поправок всем потребителям, находящимся в зоне их покрытия (2000– 5000 км<sup>2</sup> ). Диапазон рабочей зоны региональных систем составляет от 400 до 2000 км<sup>2</sup>. Локальные системы имеют максимальный радиус действия 50-200 км. Сервисы DGPS условно можно разделить на два типа: наземный и спутниковый. Они в свою очередь могут быть бесплатными и платными.

На территории России основными видами спутниковых бесплатных дифференциальных поправок являются системы: EGNOS (только европейская территория России, не включая Южный федеральный округ и Поволжье), обеспечивающая точность радиуса действия 40–50 см; StarFire 1 (фирма John Deere) работает только с фирменным оборудованием и обеспечивает точность 35 см. Среди платных систем коррекции следует отметить спутниковые дифференциальные сервисы Omnistar, предусматривающие несколько видов поправок: Omnistar VBS с точностью 15–20 см, Omnistar HP/XP – 8–10 см, а также StarFire  $2 - 10 - 18$  см.

В 1995 г. в России была создана глобальная навигационная спутниковая система ГЛОНАСС, состоящая из 24 спутников, расположенных в трех плоскостях (по восемь спутников и по одному резервному в каждой), высота орбит составила 19,4 тыс. км. В настоящее время по целевому назначению используют 23 навигационных спутника, один временно выведен в связи с техническим обслуживанием, в орбитальном резерве находятся три спутника, на этапе летных испытаний – один.

Навигационная спутниковая система ГЛОНАСС обеспечивает решение навигационных и координатно-временных задач в интересах как специальных, так и гражданских потребителей.

В отличие от системы GPS, реализующей кодовое разделение сигналов, в системе ГЛОНАСС используют частотное разделение сигналов. Если в системе GPS применяют две частоты передачи сигналов, то в системе ГЛОНАСС – два диапазона частот. По аналогии с системой GPS диапазон частот сигнала ГЛОНАСС стандартной точности называют диапазоном L1, а высокой точности – L2.

Системы спутниковой навигации развиваются в направлении повышения точности, совершенствования предоставляемого пользователям сервиса, увеличения срока службы и надежности бортовой аппаратуры спутников, достижения максимальной совместимости с другими радиотехническими системами и формирования дифференциальных подсистем.

Географические информационные системы. Географическая информационная система (ГИС) обеспечивает сбор, хранение, обработку, доступ, отображение и распространение пространственно-координированных данных. ГИС предназначены для решения научных и прикладных задач инвентаризации, анализа, оценки, прогноза и управления окружающей средой и территориальной организацией общества. Они позволяют создавать базы данных с пространственной ин формацией.

Геоинформационные технологии – это совокупность приемов, способов и методов применения программно-технических средств обработки и передачи информации, позволяющих реализовать функциональные возможности геоинформационных систем. Они включают: методы дистанционного зондирования земли (ДЗЗ), системы управления базами данных (СУБД), системы глобального позиционирования (GPS), методы анализа, интернеттехнологии, системы картографирования, методы цифровой обработки изображений. Геоинформационные технологии применяются для составления тематических карт хозяйства, таких как, карты использования земель, уклонов территории и экспозиций склонов, климатических и гидрологических условий, типов и характеристик почв, агрохимических данных, текущего состояния растений, урожайности и др. На основе анализа данных, представленных на перечисленных картах, осуществляется оценка агроклиматических условий данного хозяйства, необходимости внесения удобрений и возможности выращивания конкретной сельскохозяйственной культуры.

Обязательными модулями геоинформационной системы (ГИС) являются: графические и тематические базы данных; преобразование систем координат и трансформация картографических проекций; система управления, анализа и моделирования, система вывода и предоставления данных; взаимодействие с пользователем.

Важным компонентом ГИС являются данные двух основных типов: пространственные (картографические, векторные), описывающие положение и форму географических объектов, и их пространственные связи с другими объектами, и описательные (атрибутивные, табличные) – данные о географических объектах, состоящие из наборов чисел, текстов и т. д.

В зависимости от сложности задач и функционального предназначения ГИС может иметь мощное программное обеспечение и обрабатывать большие объемы информации, поступающей из разных источников. В сельскохозяйственном производстве используют упрощенные, менее мощные по программному обеспечению (настольные) ГИС, включающие в себя персональный компьютер и требуемый набор пакетов программ, способных обрабатывать пространственно распределенную информацию и составлять карты, учитывающие свойства почв, урожайность культур и др. Среди них зарубежные ГИС – Maplnfo, ArcGIS, AtlasGIS, WinGIS, MGE, MapPoint и отечественные – GeoDraw, Sinteks ABRIS, ГИС «Хозяйство», «Панорама АГРО», «Карта 2011», мобильная ГИС электронного учета

сельскохозяйственных земель «ГЕОУчетчик», информационно-аналитическая система «ГЕО-Агро», ГИАС «Управление сельскохозяйственным предприятием» и др.

Зарубежные разработки ГИС на российском рынке представлены давно, но из-за их высокой стоимости, а также отсутствия достаточного количества специалистов, умеющих с ними работать, при их использовании возникают определенные трудности.

Отечественные программы получили более широкое применение. Разработкой и внедрением ГИС занимаются следующие компании: ЗАО «ИЦ Геомир», ЦГИ ИГРАН, ООО «Агро», КБ «Панорама АГРО», ЗАО «Ракурс», ООО «Интеко-АГРО», ВИМ и др.

Основным источником информации для составления прогнозов урожайности служат результаты полевых обследований состояния посевов сельскохозяйственных культур и определение урожайности на отдельных участках поля с обязательной географической привязкой полученных данных.

Для измерения урожайности в процессе движения уборочной техники используют специальное оборудование, которое может отражать такие показатели, как урожайность, влажность и масса собранного зерна, обработанная площадь. В состав этого оборудования входят датчики (оптический датчик объема зерна в бункере, датчик влажности зерна, датчик поперечных и продольных отклонений и др.), представляющие собой набор сенсоров, GPS-приемник, электронно-вычислительный модуль определения урожайности, бортовую информационную систему, карточку памяти, калибратор. GPS- приемник определяет координаты комбайна на поле, которые записываются одновременно с сигналами датчиков урожайности зерна, через определенные промежутки времени. После компьютерной обработки данных создается детальная пространственно-ориентированная карта урожайности убранного поля с выделенными определенным цветом участками, отличающимися по урожайности. Погрешность при определении урожайности составляет 3–8 %.

Полученную карту используют для выявления проблемных зон и неравномерности распределения урожая в пределах поля, определения необходимого количества почвенных проб при последующем агрохимическом обследовании, исследования причин снижения урожайности (дефицит питательных веществ, уплотнение почвы, зараженность сорняками и др.), принятия агрономических и управленческих решений, экономической оценки.

На карте можно отобразить информацию о влажности зерна, скорости и пути движения комбайна и др. По данным компьютерного мониторинга урожайности составляют план агрохимического обследования полей, на основании которого осуществляют дифференцированное внесение удобрений и проводят обработку химическими средствами защиты растений.

Для картирования полей используют специальные многофункциональные компьютерные программы. Среди них следует отметить немецкую программу

Agro-Net NG (фирма Agrocom). Данное программное обеспечение на базе геоинформационной системы относится к классу ERP-систем. Оно предназначено для агроменеджеров растениеводческих сельхозпредприятий, управляющих хозяйством с применением технологий точного земледелия, и включает в себя следующие основные модули: карты и схемы участков, землеуправление, арендное управление, картирование урожайности, производственную документацию, ГИС и растровые карты, дистанционное обслуживание средствами интернет-технологий.

В рамках программы Agro-Net NG можно создавать базы данных, включающие информацию по всем полям, персоналу, машинам, культурам, питательным веществам, удобрениям, а также многослойные карты полей с возможностью редактирования границ, разбивки полей на участки; планировать мероприятия по каждому полю с последующим отображением на карте; обмениваться данными с бортовыми и карманными компьютерами и экспортировать их в программу 1С.

Программа Agro-Map (OOO «ЭКО-Разум») позволяет создавать карты урожайности, подготавливать задания для дифференцированного внесения удобрений и средств защиты растений, проводить статистический анализ данных по уборке урожая, планировать точки взятия проб для агрохимического обследования и производить последующий учет результатов. В нее входят: отображение, редактирование, печатание текстовой и графической информации, импорт и экспорт данных измерений различных производителей, соединение с карманным компьютером для синхронизации данных и их последующего использования агрономами.

Технологию дифференцированного внесения материалов применяют в основном при таких технологических операциях, как внесение удобрений и средств защиты растений. Согласно этой технологии, предусматривается корректировка нормы внесения питательных веществ и средств защиты растений в зависимости от ситуации на каждом отдельном участке поля.

Традиционная технология предполагает внесение одной усредненной дозы удобрений для всего обрабатываемого поля, без учета особенностей рельефа, почвенного покрова, показателей освещенности, температуры почвы, необходимого количества влаги, минеральных и органических веществ на каждом участке.

Современные способы внесения удобрений должны удовлетворять требованиям экологической безопасности, обеспечивать точное внесение требуемой дозы удобрения в зависимости от различных агрофизических, агрохимических, фитосанитарных и других показателей, характерных для этого участка. В наибольшей степени этим требованиям отвечает технология дифференцированного внесения удобрений, которая является основным структурным элементом точного земледелия. Работа по данной технологии осуществляется в двух основных режимах: online (режим реального времени) и offline (на основе готовой карты поля). К преимуществам технологии точного земледелия относится возможность электронной записи и хранения информации по истории проведения полевых работ и урожаев, что помогает как при последующем принятии решений, так и при составлении отчетности о производственном цикле.

В режиме offline предусматривается предварительное проведение агрохимического обследования и создания карт обеспеченности почвы элементами питания, на которых наглядно представлено распределение по площади поля пространственно обусловленных элементов питания, их неоднородное количественное содержание.

Анализ накоплений информации после картирования полей с использованием GPS-приемника осуществляется с помощью соответствующих программ (SMS, SSToolBox, Agro-Map, Arpoменеджер, ЛИССОЗ и др.), которые позволяют сначала рассчитывать дозы вносимых минеральных удобрений под планируемый урожай на каждом участке поля, а затем их нормы в физическом весе. Эти программы создают карту-задание для дифференцированного внесения удобрений, которая переносится на носителе информации в бортовой компьютер сельскохозяйственной техники, оснащенной GPS-приемником. При движении трактора по полю бортовой компьютер считывает с чип-карты информацию о внесении необходимой дозы удобрений, соответствующую месту нахождения, подает сигнал на контроллер машины для внесения удобрений. Последний в свою очередь, получив сигнал, выставляет на распределителе удобрений нужную дозу. В этом режиме удобно вносить основное удобрение.

В режиме online, который обычно используют для подкормки растений, доза удобрений рассчитывается непосредственно во время операции за один проход техники по полю. Сенсорные датчики в реальном времени определяют основные параметры состояния почв, плотность травостоя и его жизнеспособность, содержание хлорофилла в листьях и биомассу растений. Информация передается на бортовой компьютер трактора, управляющего дозирующей системой машины для внесения удобрений. С помощью соответствующего программного обеспечения происходит обработка данных, после чего определяются необходимые для внесения дозы удобрений и посылается сигнал на контроллер по той же схеме, что и в режиме offline.

В аграрных ГИС основополагающими данными являются карты полей масштаба 1:10000. Эти карты могут создаваться с использованием различных технических и программных средств. Максимально точное и полное представление о сельскохозяйственных угодьях можно получить с помощью использования данных дистанционного зондирования земли (ДЗЗ). Эта технология позволяет получать информацию о поверхности Земли и объектах, расположенных на ней, атмосфере, океанах, верхнем слое земной коры бесконтактными методами, когда регистрирующий прибор удален от объекта исследований на значительное расстояние.

Общей физической основой дистанционного зондирования является функциональная зависимость между зарегистрированными параметрами собственного или отраженного излучения объекта, его биогеофизическими характеристиками и пространственным положением. Суть метода заключается в интерпретации результатов измерения электромагнитного излучения, которое отражается либо излучается объектом и регистрируется в некоторой удаленной от него точке пространства.

Методы дистанционного зондирования основаны на применении сенсоров, которые размещены на космических аппаратах и предназначены для регистрации электромагнитного излучения в форматах, существенно более приспособленных для цифровой обработки, и в более широком диапазоне электромагнитного спектра. В большинстве методов ДЗЗ используют инфракрасный диапазон отраженного излучения, тепловой инфракрасный и радиодиапазон электромагнитного спектра.

Основополагающим методом дистанционного зондирования является аэрокосмическое зондирование, основанное на использовании аэрокосмических снимков. Это двумерное изображение реальных объектов, которое получено по определенным геометрическим и радиометрическим (фотометрическим) законам путем дистанционной регистрации яркости объектов, предназначено для исследования видимых и скрытых объектов, явлений и процессов окружающего мира, а также для определения их пространственного положения.

Аэрокосмические снимки получают с помощью технических средств малой авиации (самолеты типа Ан-2, Ан-30, Cesna, L-410; вертолеты типа Ми-8Т, Ка-26), беспилотной авиационной системы (беспилотный летательный аппарат (БПЛА) в совокупности с его приборным оснащением) или со спутников (Ресурс-ДК1, WorldView-1, WorldView-2, GeoEye-1, QuickBird, IKONOS, Pleiades-1A, Pleiades-1B, ALOS (Prism, Avnir-2), RapidEye, CARTOSAT-1, CARTOSAT-2, RESOURCESAT-1, ALOS (PALSAR), Radarsat-1, Radarsat-2, TerraSAR-X, COSMO-Skymed-1-4 и др.).

В системе дистанционного мониторинга земель АПК России используются следующие виды данных:

1. Спутниковые данные низкого пространственного разрешения NOAA/AVHRR (1 км) SPOT/Vegetation (1 км) Terra/MODIS (0,25–1 км), периодичность съемки – один раз в сутки.

2. Данные среднего пространственного разрешения Landsat ЕМТ+ (28 м) SPOT/HRV/HRVIR (10–20 м).

3. Мультиспектральные данные ДЗЗ, получаемые сенсором MODIS, который имеет 36 каналов с 12-битным радиометрическим разрешением в видимом, ближнем, среднем и дальнем инфракрасном диапазонах. Полученные данные используют для оценки состояния растительности и прогноза урожайности на федеральном уровне.

Для обеспечения информационной поддержки работы Минсельхоза России создана система дистанционного мониторинга земель агропромышленного комплекса (СДМЗ АПК). Она предназначена для сбора, обработки и интерпретации данных спутниковых систем ДЗЗ, мониторинга основных параметров землепользования, оценки условий и динамики развития сельскохозяйственных культур, прогноза урожая в основных зерносеющих регионах России.

Применение технологий точного земледелия требует дополнительных затрат, среди которых можно выделить категории:

– на сбор данных (карты, глобальные системы позиционирования, сенсоры);

– на мониторинг данных (техника и программное обеспечение);

– на специальную технику для точного выполнения агроприемов и осуществления навигации (ГСП-управляемые машины и оборудование для дифференцированной обработки почвы, посева, внесения удобрений, средств защиты растений и др.).

При внедрении системы технологий точного земледелия необходимо учитывать предполагаемые затраты на каждую из них и многочисленные факторы и обстоятельства, которые в итоге обеспечивают эффект.

Одни категории затрат реализуются один раз в 5–10 лет, другие – ежегодно. Привлекательность технологий точного земледелия, как и других технологических инноваций, на практике определяется экономической эффективностью на примере сельскохозяйственного предприятия. При анализе экономической эффективности применения элементов точного земледелия сопоставляют затраты на покупку техники и другие производственные издержки с уровнем снижения затрат или прибавкой урожайности по сравнению с традиционными технологиями.

Использование экономического анализа в технологии точного земледелия ограничено трудностями, связанными с идентификацией и количественным учетом как положительных, так и отрицательных эффектов.

В частности, к таким положительным эффектам относят: снижение нагрузки и упрощение рабочего процесса для механизаторов за счет автоматизации технологических операций, повышение эффективности сбыта продукции вследствие прозрачности и доступности для контроля всего производственного процесса, более качественное управление агротехнологиями на основе информационной базы в целом, улучшение условий оптимизации менеджмента, как отдельных производственных процессов, так и всего хозяйства.

Однако трудно учесть затраты, связанные с повышением квалификации руководителей и рабочих, а также освоением новых специальных знаний на начальных этапах работы с новой техникой и современными технологиями. При внедрении технологии точного земледелия руководителям и специалистам сельскохозяйственных предприятий необходимы дополнительные профессиональные знания для управления технологическим процессом.

Большинство современных подходов к экономическому анализу технологии точного земледелия сводится к оценке применяемой техники и соответствующих технологий при выращивании отдельной сельскохозяйственной культуры. Вместе с тем очевидно, что общий агроэкономический эффект от интеграции технологий точного земледелия в масштабах хозяйства с учетом синергетических эффектов будет более высоким по сравнению с применением отдельных технологических комплексов.

Следует выделить основные факторы, определяющие динамику материальных и трудовых затрат (посевной материал, удобрения, средства защиты растений, горючее, затраты труда и др.) и повышение урожайности сельскохозяйственных культур:

– неоднородность полей по плодородию почв – чем она выше относительно оптимальных условий для роста и развития культурных растений, тем больше возможности для экономии производственных ресурсов и повышения урожайности;

– интенсификация производства – экономическая эффективность точного земледелия повышается при более высоком уровне интенсификации производства за счет снижения затрат средств производства;

– размер хозяйства или площадей, на которых проводятся дифференцированные мероприятия – с увеличением обрабатываемого участка в системе точного земледелия снижаются затраты на единицу площади, так как при этом постоянные издержки распределяются на большую территорию. С учетом того, что у каждой машины существует свой предел производительности по площади, при его превышении требуются дополнительные затраты. Переменные затраты не изменяются, а в отдельных случаях могут возрастать.

Для небольших хозяйств технологии точного земледелия, как правило, только тогда экономически выгодны, если они не приобретают сами необходимую технику, а используют услуги сервисных фирм.

Кроме того, на экономическую эффективность технологий точного земледелия оказывают влияние:

– ассортимент выбранной техники, полнота ее технологического использования и уровень интеграции в хозяйстве;

– рациональное использование технологического комплекса в рамках управления предприятием.

Определенное значение имеют факторы, которые непосредственно не зависят ни от агроэкологических и других показателей полей или в целом хозяйств, ни от организации системы менеджмента, например:

– цены на отбор и обобщение исходного информационного массива;

- цены на средства производства;
- цены на производимую сельскохозяйственную продукцию.

В отличие от других современных инновационных процессов, как, например, генной инженерии, отношение населения и потребителей к точному земледелию, как правило, положительное или нейтральное. Повышается наукоемкость сельскохозяйственного производства и привлекательность сельскохозяйственных профессий, особенно среди молодого поколения фермеров и специалистов. Однако технологии точного земледелия внедряются в сельскохозяйственную практику сравнительно медленно.

Основные причины сдержанного отношения к технологиям точного земледелия:

значительный дефицит информации о его преимуществах;

– недостаточная совместимость техники, отсутствие технического нормирования интерфейсов;

– сомнения в функциональности и надежности техники, особенно электронных систем;

– недостаточная поддержка при адаптации программного обеспечения точного земледелия соответствующими фирмами;

– большие затраты времени для освоения новых технологий, повышения квалификации и дополнительные расходы на управление агротехнологиями;

– опасение несанкционированного использования компьютерных баз данных.

Внедрение технологии точного земледелия обеспечивает получение положительных экологических эффектов за счет дифференцированного применения химических средств защиты растений на отдельно взятых полях с учетом их дифференциации по плодородию почв и другим условиям роста и развития растений. При этом достигаются экономия материально-технических ресурсов за счет более рационального их использования и положительный экологический эффект. Однако его количественная оценка затруднена вследствие объективных причин, в частности:

– комплексный характер мероприятий по внедрению технологии точного земледелия и их воздействие на агроэкосистемы затрудняют определение экологической эффективности (снижение затрат средств производства – горючее, удобрения, средства защиты растений и др.);

– экологическая обусловленность технологии точного земледелия ландшафтными и климатическими условиями представляет возможность обобщения результатов, полученных в ходе проведения опытов по точному земледелию и использования их в других регионах с близкими агроэкологическими условиями;

– положительные экологические эффекты от внедрения технологий точного земледелия определяются особенностями их применения на практике.

Однако они не получили широкого распространения, и достаточно затруднительно получить конкретные данные о реальном масштабе, подтверждающие их эффективность. Кроме того, получение экологического эффекта зависит от уровня интенсификации хозяйства. Чем он выше, тем значительнее экологический эффект от использования технологий точного земледелия;

– результат оценки экологического эффекта точного земледелия в значительной степени зависит от выбора технологийили систем хозяйствования, с которыми сравнивают технологии точного земледелия.

При этом очевидно, что они различаются и в количественном выражении в зависимости от уровня интенсификации и экологизации выбранных для сравнения агротехнологий.

В научной литературе экологические эффекты от применения технологий точного земледелия определяют при сравнении дифференцированной обработки отдельно взятого поля с традиционными сплошными обработками без учета различий по плодородию, но при одинаковом уровне прикладываемых усилий.

Снижение интенсивности обработки почвы с учетом дифференциации глубины в пределах отдельно взятого поля обеспечивает прежде всего возможность сокращения расхода горючего.

Экологический эффект от применения дифференцированной технологии посева в зависимости от неоднородности поля в целом, вероятно, ниже по сравнению с дифференцированной обработкой почвы, а его количественная оценка гораздо сложнее.

В результате обеспечивается экономия посевного материала, удобрений и средств защиты растений, а также снижается потребность в посевных площадях. Очевидно, что экологический потенциал этого элемента технологии точного земледелия невысок.

Дифференцированное внесение удобрений имеет, несомненно, более высокий положительный экологический эффект. При уменьшении расхода удобрений в связи с дифференцированным их внесением можно ожидать снижение совокупного отрицательного влияния на внешнюю среду, как при их производстве, так и при внесении. При этом сокращается расход не возобновляемыхэнергетических ресурсов, а также поступление содержащихся в удобрениях тяжелых металлов (урана, кадмия) в почву. Количественная оценка этих эффектов затруднительна. Кроме того, в ряде случаев применение технологий точного земледелия связано с увеличением доз вносимых удобрений с целью повышения экономической эффективности адаптивноландшафтного земледелия.

Эффективное управление популяциями агроценозов обеспечивает повышение уровня их саморегулирования. Благодаря этому применение технологии точного земледелия открывает дополнительные возможности для управления резистентностью популяций вредных организмов к средствам защиты растений.

На практике можно реализовать рассмотренные стратегии борьбы с сорняками. Очевидно, что технология точного земледелия является основным инструментом для практической реализации мероприятий охраны ценных агроландшафтов и обеспечения экологической стабильности, в пределах отдельно взятого поля и соседних биоценозов в рамках реализации стратегий адаптивно-ландшафтного земледелия. В результате открываются дополнительные возможности для охраны редких видов дикой флоры и фауны.

Воплощение на практике экологического потенциала точного земледелия во многом зависит от выбора государственной агротехнологической политики и законодательных актов.

### **Контрольные вопросы**

1. Какими показателями характеризуется «разумное сельское хозяйство» (Smart Farming)?

2. За счет чего в машинно-технологическим обеспечении сельского хозяйства можно добиться повышения производительности труда с меньшими затратами?

3. Особенности дизайна современных сельскохозяйственных машин.

4. Роботизированные системы в сельском хозяйстве.

5. Какова цель технологии точного земледелия при производстве сельскохозяйственных культур?

6. Что включает в себя система точного земледелия?

7. В чем состоит отличие режимов реализации online и offline?

8. Опишите структуру точного сельского хозяйства.

9. Сущность глобальных систем позиционирования.

10. Назначение глобальной навигационной спутниковой системы.

11. Краткая история развития механизации и автоматизации сельского хозяйства.

12. Назовите основные этапы использования ЭВМ в мире.

13. Состав глобальной навигационной системы ГЛОНАС.

14. Особенности функционирования географических информационных систем.

15. Какое специальное оборудование используют для измерения урожайности по ходу движения уборочной техники?

16. Особенности дифференцированного внесения материалов.

17. Сущность интеграции данных дистанционного зондирования в географических информационных системах.

18. Эффект от применения технологий точного земледелия с учетом предполагаемых затрат.

19. Экологические аспекты технологии точного земледелия.

## **Тема 2. Программно-приборное обеспечение систем точного земледелия**

*Ключевые вопросы темы*

Система параллельного вождения Trimble AgGPS EZ-Guide 250. Особенности системы. Общее устройство системы. Принцип работы системы. Шаблоны указания курса. Технология компенсации неровности поля.

#### *Содержание темы занятия*

Для реализации технологии точного земледелия необходимо наличие технического и программного обеспечения, а именно:

– современной сельскохозяйственной техники, управляемой бортовым компьютером и способной дифференцированно проводить агротехнические операции;

– приборов точного позиционирования на местности (GPS-приемники);

– технических систем, выявляющих неоднородность поля и позволяющих точно управлять дозированием вносимых веществ;

– уборочных машин с автоматическим учетом урожая;

– компьютерных программ, предназначенных для анализа собранной информации и принятия производственных решений с учетом вариабельности характеристик в пределах возделываемого поля и обеспечивающих автоматизированное введение пространственно-атрибутивных данных картотеки сельскохозяйственных полей.

Рассмотрим подробно систему параллельного вождения Trimble AgGPS EZ-Guide 250.

*Особенности системы*.

1. Цветной дисплей (4,3 дюйма): позволяет увидеть, где находится агрегат в настоящий момент, где он был и какую работу проделал.

2. Индикатор траектории: 15 светодиодов используются для указания отклонения от траектории в режиме реального времени.

3. USB: позволяет передавать карты, построенные за день работы, и информацию для отчетов на компьютер через флеш-накопитель USB.

4. Встроенный GPS-приемник: низкопрофильная антенна обеспечивает субметровую точность 30–40 см, антенна AG15 позволит достигнуть точности 15–30 см от гона к гону. Технология фильтрации сигнала OnPath® оптимизирует точность параллельного вождения в любой точке мира.

5. Вождение по траектории произвольной формы: позволяет осуществлять вождение по любым траекториям, наиболее подходящим конкретному полю.

6. Картирование: вид сверху позволяет увидеть, где находится агрегат в настоящий момент и где была произведена обработка. Перспективный обзор позволит рассмотреть поле с различных точек обзора. Карты могут быть перенесены в ПК через накопитель USB.

7. Функциональные клавиши: в любое время быстро выведут на экран справку и указания о порядке действий.

При первом нажатии клавиши «Info» появляется информация по обработаннойплощади, общую площадь поля и ширину рабочего агрегата, при повторном нажатии оператор получит последние данные со спутника и о положении на поле.

Клавиша «Help» выведет на экран информацию о поле, на котором идет работа в данный момент.

*Общее устройство системы.* В состав системы входят: цветной LCD экран; световая панель с 15 светодиодами; встроенный GPS приемник; несколько шаблонов полей для разных полевых слоев.

Для работы системы требуется подключение к электропитанию и установка внешнего блока (приемник GPS) на входящих в комплект магнитной или воздушной (если крышка машины из пластика) присосках. Установка и пусконаладка системы занимает несколько минут.

*Информация о курсоуказателе.* В состав комплекта EZ-Guide 250 входят: диск с документацией EZ-Guide 250, карточка для быстрого ознакомления (в которой описаны основные свойства световой панели), держатель RAM, пластина крепления антенны, 12-контактный кабель питания Deutsch (P/N 65168), микрополосковая антенна.

На рисунке 1 показана схема подсоединение кабеля питания и основной антенны к световой панели.

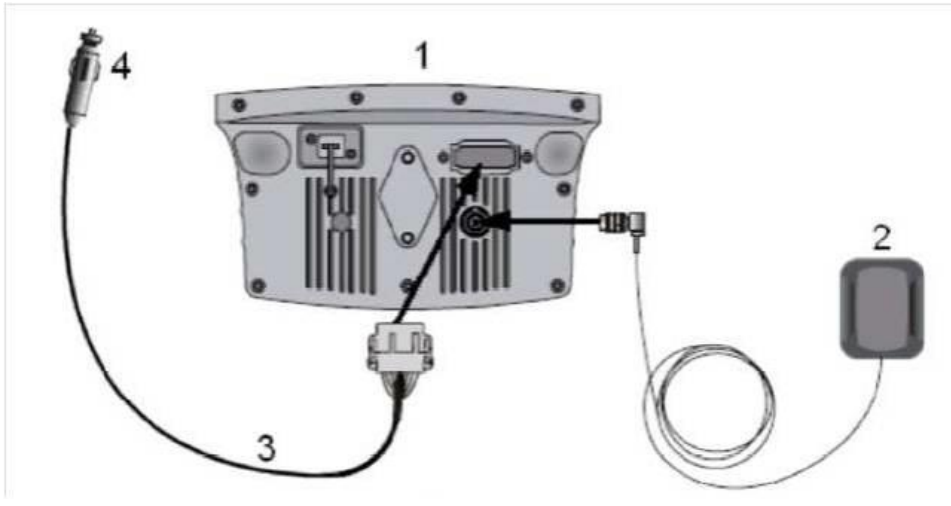

Рисунок 1 – Схема подсоединения кабелей к курсоуказателю EZ-Guide 250: 1 – световая панель EZ-Guide 250; 2 – микрополосковая антенна; 3 – кабель питания Deutsch (P/N 65168); 4 – разъем для подсоединения кабеля к питанию транспортного средства

Курсоуказатель имеет классическую форму – горизонтальный ряд светодиодных индикаторов в пластиковом корпусе. Он располагается внутри кабины транспортного средства в поле периферийного зрения водителя (обычно над рулем или перед рычагами управления). Водителю не нужно переключать внимание на отслеживание внешних ориентиров, поэтому он меньше отвлекается от вождения и контроля за приборами. На рисунке 2 показана световая панель курсоуказателя вид спереди, а на рисунке 3 – вид сзади.

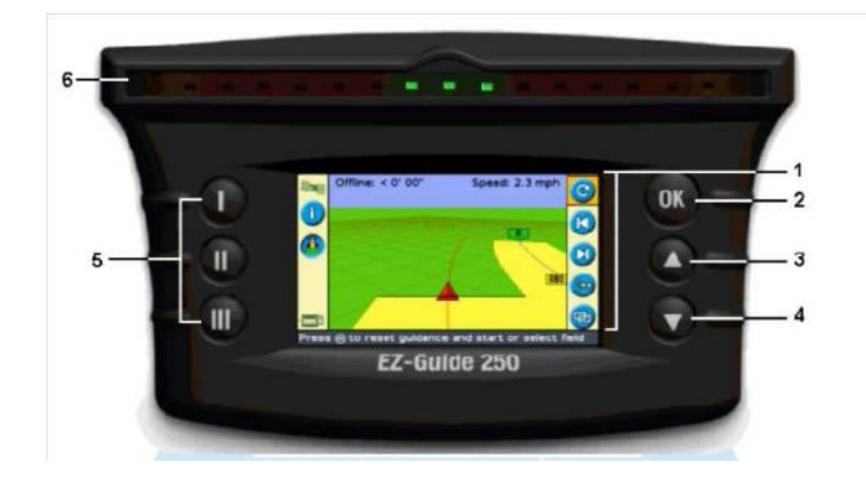

Рисунок 2 – Компоновка курсоуказателя EZ-Guide 250 (вид спереди): 1 – программные кнопки действий; 2 – кнопка «OK»; 3 – кнопка «Вверх»; 4 – кнопка «Вниз»; 5 – функциональные кнопки; 6 – светодиоды

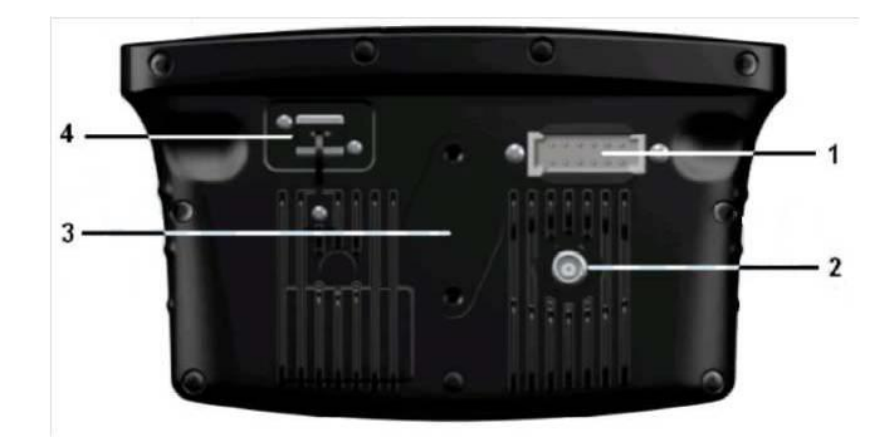

Рисунок 3 – Компоновка курсоуказателя EZ-Guide 250 (вид сзади): 1 – 12-контактный разъем питания Deutsch; 2 – вход микрополосковой антенны; 3 – фиксатор крепления RAM; 4 – USB порт

*Принцип работы системы.* Перед началом работы водитель выбирает необходимый маршрут движения транспортного средства, устанавливает расстояние между рядами и чувствительность курсоуказателя. Текущее положение машины в каждый момент времени определяется с помощью GPSприемника, а запоминание маршрута, вычисление отклонения от него и управление индикацией осуществляет специализированный процессор.

Алгоритм управления транспортным средством с помощью курсоуказателя: если индикаторы светятся в центре – машина идет правильно, если свет начал перемещаться, например, вправо, значит машина уходит вправо – водитель должен компенсировать отклонение от ряда. Если водитель уехал с поля для дозаправки или был вынужден прекратить работу из-за непогоды, то впоследствии он может вернуться в точку, где была остановлена работа, и продолжить вождение по выбранной ранее траектории.

Помимо варианта со «светодиодными индикаторами в пластиковом корпусе», существуют системы параллельного вождения с графическим дисплеем, формирующим двумерное условное изображение машины, обрабатываемого ряда и линий сетки для визуализации движения.

На лицевой стороне световой панели EZ-Guide 250 (рисунок 2) находятся шесть кнопок. Кнопки с левой и правой сторон световой панели работают поразному.

Кнопки действий расположены справа от экрана.

На главном экране указания курса:

• Нажмите • или • для выбора значка действия. • Нажмите . OK для выбора выделенного значка.

В правой части главного экрана указания курса могут появляться следующие значки:

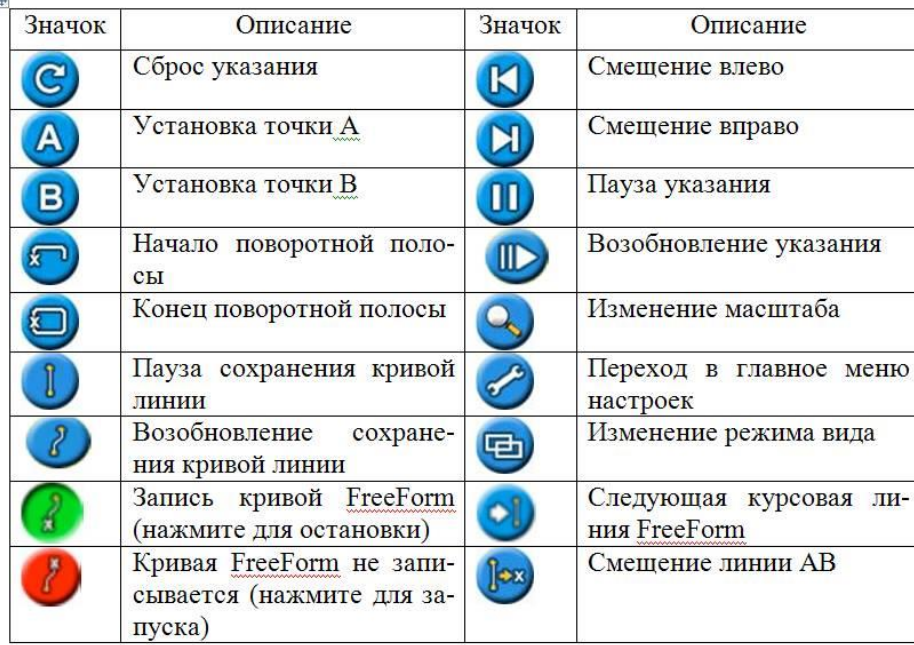

Значки действий появляются только в соответствующей ситуации. Не все они отображаются постоянно.

В правой части главного экрана указания курса могут появляться следующие значки:

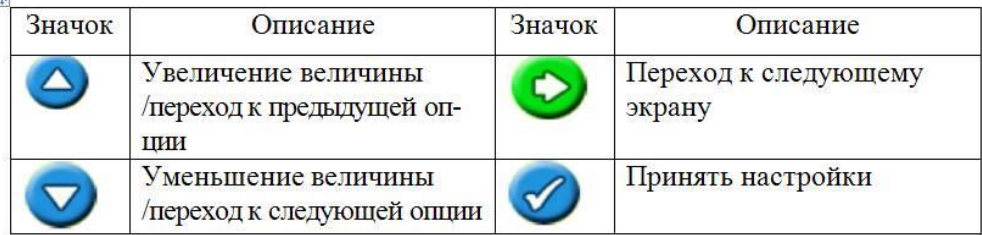

На экранах установки значки соответствуют кнопкам сбоку от них. Функциональные кнопки находятся слева от экрана.

Сбоку от каждой кнопки на экране расположен значок *1* (рисунок 4). Когда нажимают функциональную кнопку *2*, то выбирают объект, показанный на значке главного экрана указания курса.

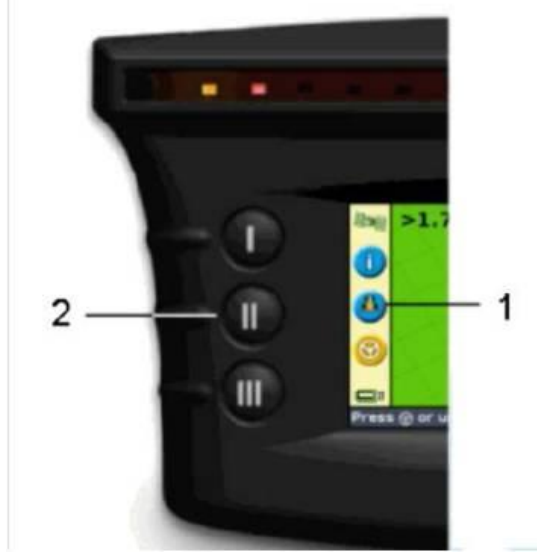

Рисунок 4 – Расположение функциональных кнопок курсоуказателя EZ-Guide 250: 1 – значок регистрации прохождения пути; 2 – средняя функциональная кнопка

Около кнопок в левой части экрана могут появляться следующие функциональные значки:

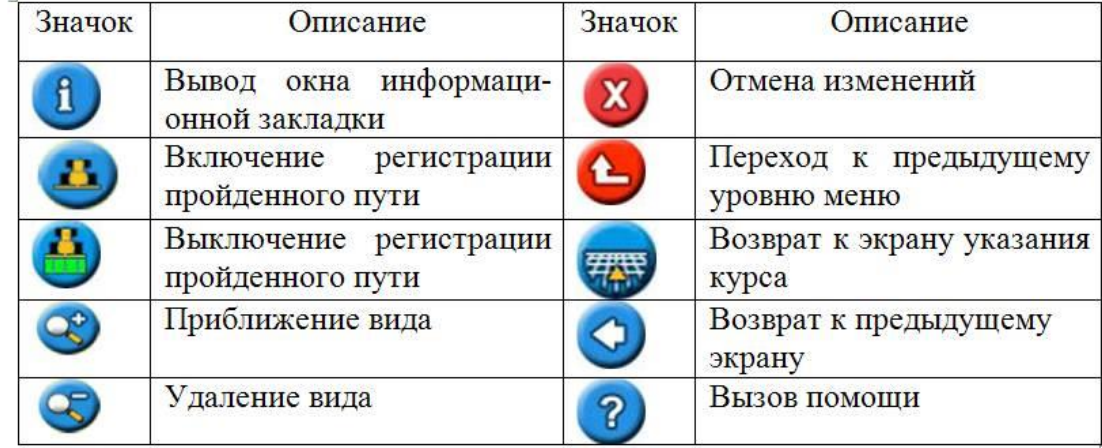

Включение и выключение световой панели. Для включения световой панели *1* (рисунок 1), прежде всего, нужно соединить кабель питания *3* с разъемом прикуривателя *4*. Если прикуриватель подсоединен через замок зажигания транспортного средства, используют дополнительный кабель питания, вставляют ключ и включают зажигание транспортного средства.

На главном экране указания курса световой панели имеются два индикатора состояния: состояние USB устройства *4* и состояние GPS сигнала *6*.

Цвет значка USB устройства показывает состояние USB устройства.

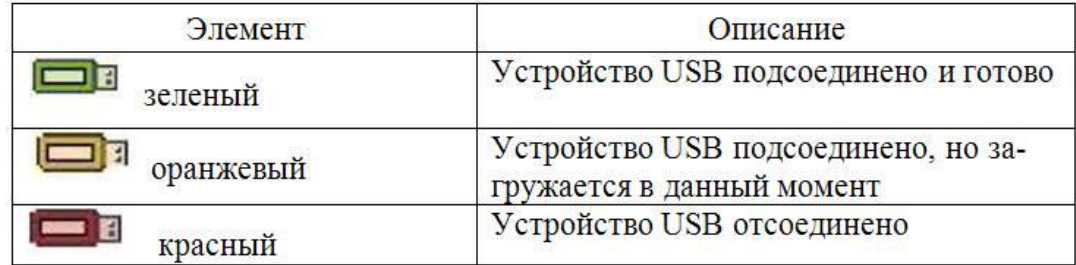

Цвет значка спутника дает представление о состоянии GPS сигнала

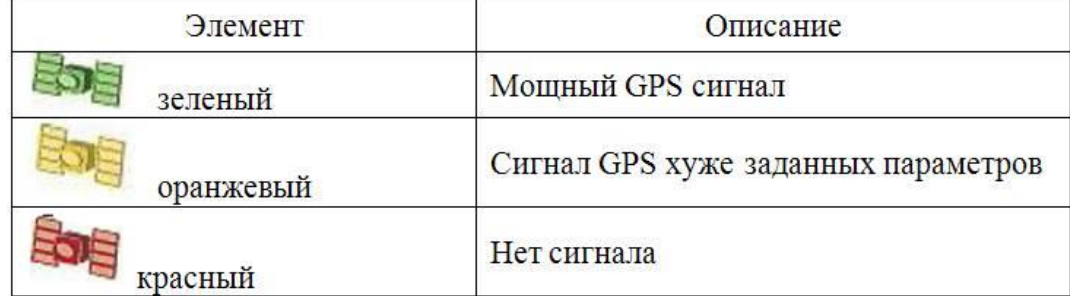

При вождении в поле на главном экране указания курса может быть показан один из двух видов режима просмотра (рисунок 5).

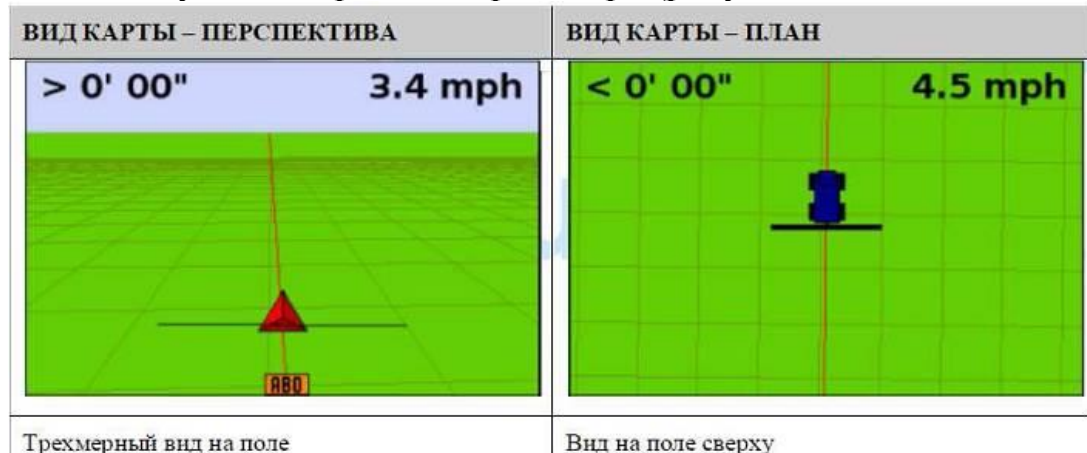

Рисунок 5 – Режимы просмотра главного экрана указания курса

По умолчанию виды режимов просмотра переключаются с плана на перспективу. При необходимости можно изменить режим вида карты в расширенном режиме пользователя.

Экран световой панели показывает положение транспортного средства в поле, курсовую линию (в виде прямой или дуги) и расстояние смещения от нее, по которому можно узнать, на какую величину необходимо скорректировать положение агрегата.

*Шаблоны указания курса.* В русскоязычном варианте привычным стал термин «система параллельного вождения», хотя системы с GPS-навигацией позволяют прокладывать и отслеживать как прямолинейные, так и криволинейные траектории, а также их сочетания. Световая панель EZ-Guide 250 имеет семь шаблонов указания курса, предназначенных для прокладывания курса в соответствии с заданными полевыми условиями.

*Прямая АВ.* Прямая АВ (рисунок 6) – это наиболее простая форма линии. Используют прямую линию AB, когда не нужно определять поворотные полосы и собираются ехать через поле по прямым параллельным линиям. Для определения прямой линии АВ, определяют начальную точку (А) и конечную точку (В). После этого между двумя точками появляется прямая линия АВ.

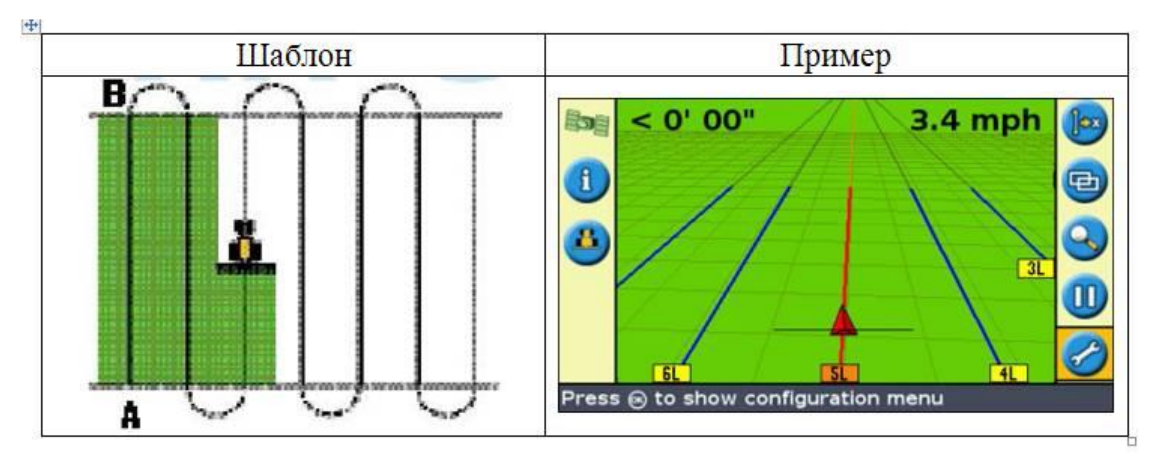

Рисунок 6 – Шаблон указания курса «Прямая АВ»

Когда транспортное средство находится на курсовой линии, линия удлиняется на 1 км перед точкой A и на 1 км после точки В. Это сделано, чтобы проще было видеть, где находится следующий ряд и выйти на линию после поворота.

*Линия A+*– это тоже прямая. Она задается одной точкой на линии (точка A) и направлением (азимутом) линии. Курс по умолчанию такой же, как у предыдущей линии AB. Этот шаблон удобен, когда необходимо указание курса в точности параллельного последней линии AB, например, при: вождении на соседнем поле; построении линии AB вдоль дороги, проходящей с одной стороны поля; пропуске доступной дороги в поле.

Линия A+ продлевается на 1 км до и после точки А.

*Идентичная кривая.* При записи шаблона идентичной кривой прокладывается точный маршрут между точками А и В вместо прямой линии (рисунок 7). Все курсовые мастер-линии будут кривыми, независимо от того, где находится транспортное средство. Используются шаблоны кривых линий, когда необходимо работать в поле с небольшой кривизной.

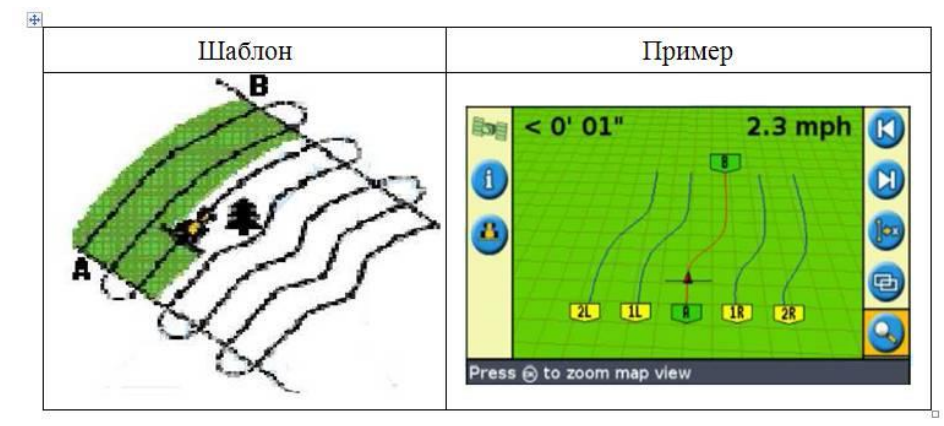

Рисунок 7 – Шаблон движения «Идентичная кривая»

*Адаптивная кривая.* Шаблон адаптивной кривой такой же, как шаблон идентичной кривой. Он обеспечивает указание курса по кривой линии. Однако шаблон адаптивной кривой обновляет указание курса после прохождения каждого ряда, чтобы заложить в отчет каждое сделанное на поле отклонение.

В шаблон непрерывно записывается весь путь и выполняется курсоуказание (рисунок 8) наиболее приближенное к последнему пути по которому проехало транспортное средство.

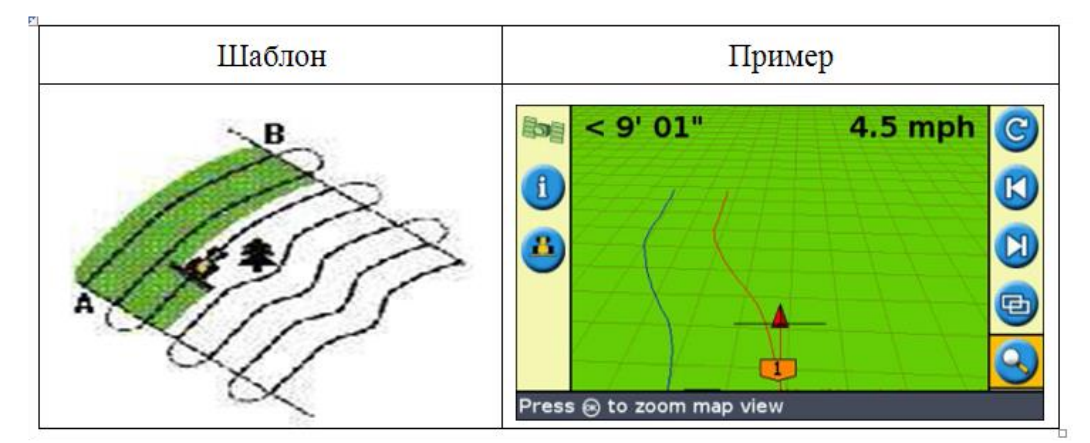

Рисунок 8 – Шаблон указания курса «Адаптивная кривая»

Существует два пути описания адаптивных кривых: задаются точки А и В; задается точка А и выполняется U-образный поворот по следующему ряду (который определяется автоматически).

Метод, который планируется использовать, зависит от настроек автоматического определения U-образного поворота.

Для изменения автоматического определения U-образного поворота, световая панель должна находиться в расширенном режиме.

*Точка вращения.* Используют шаблон точки вращения на полях, орошаемых вокруг центральной точки вращения. По этому шаблону можно вести машину по концентрическим окружностям вокруг центра – точки вращения (рисунок 9).

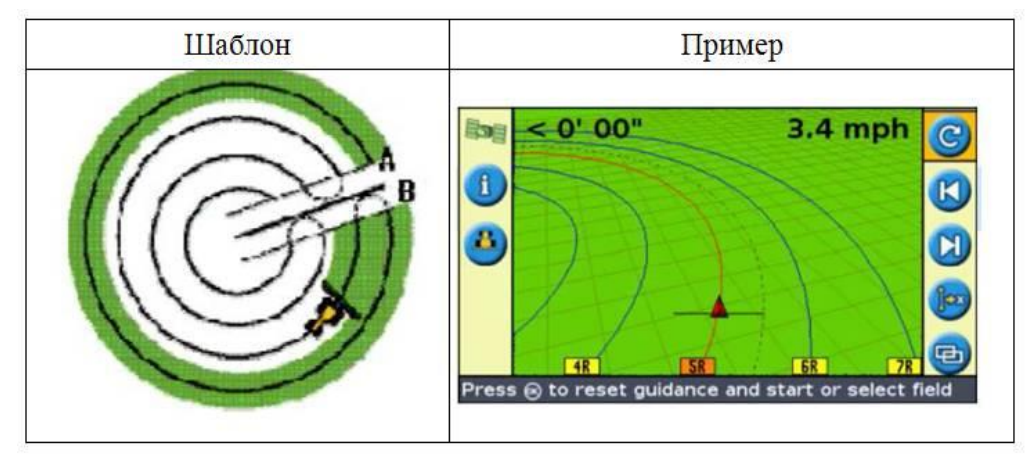

Рисунок 9 – Шаблон указания курса «Точка вращения»

Всегда необходимо устанавливать мастер-линию вблизи внешней границы поля.

*Поворотные полосы.* Шаблон поворотной полосы позволяет определить границу («Полосу поворота») шаблона, а также курсовые линии внутри этой границы (рисунок 10). Использование шаблона поворотной полосы дает пространство для поворотов.

Для шаблона поворотной полосы можно изменять два параметра: количество кругов; внутренний шаблон (только в расширенном режиме).

Когда создается поворотная полоса, то необходимо определить общее количество кругов (включая мастер-полосу поворотов). Это определяет, насколько широкой будет поворотная полоса.

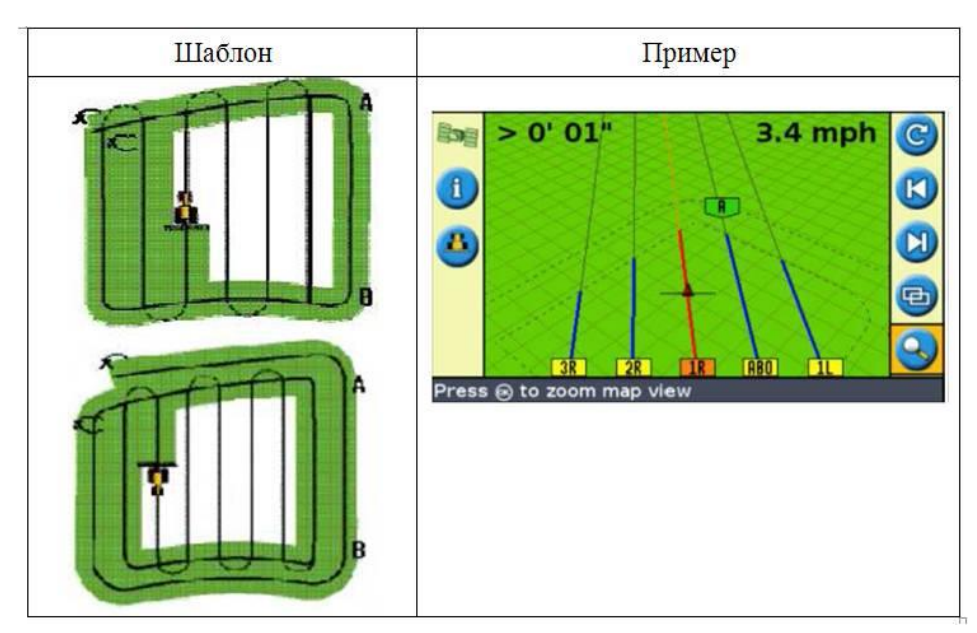

Рисунок 10 – Шаблон указания курса «Поворотная полоса»

Вне зависимости от того, как много кругов будет создано, определяется только внешняя поворотная полоса. Внутренние круги поворотных полос копируются с этого оригинального круга.

Внутренний шаблон – это шаблон курсовых линий внутри поворотной полосы. В упрощенном режиме за внутренний шаблон автоматически принимается линия АВ. В расширенном режиме внутренний шаблон выбирается из двух возможных вариантов:

– прямая AB (создаются стандартные параллельные ряды внутри поворотной полосы);

– линия A+ (создаются параллельные полосы в предопределенном направлении (по определенному курсу).

Необходимо определить мастер-линию для внутреннего шаблона, прежде чем завершить поворотную полосу.

При повторном использовании шаблона поворотной полосы на экране световой панели можно видеть или поворотную полосу или внутренний шаблон, но не сразу то и другое.

*FreeForm.* Шаблон управления курсом FreeForm (TM) – это расширенный шаблон, который позволяет создать множество линий различных типов на одном поле для получения указания курса в полях любой формы (рисунок 11). Кривая FreeForm похожа на адаптивную кривую.

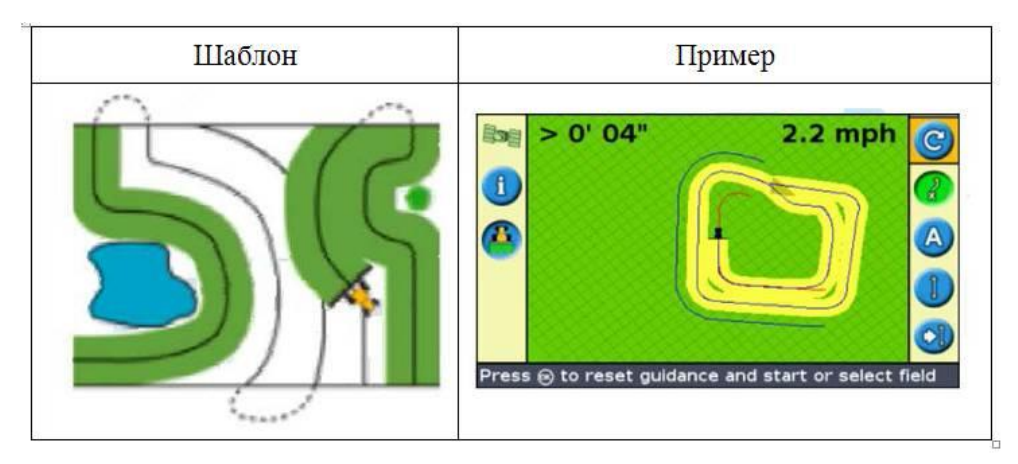

Рисунок 11 – Шаблон указания курса «FreeForm»

Для создания последующей курсовой линии необходимо записать каждую линию, по которой движется транспортное средство.

Можно создать:

– сегменты кривой линии;

– сегменты прямой линии в форме прямых линий AB.

С такой комбинацией шаблон FreeForm может быть использован для создания не круговых спиралей или множества кривых курсовых линий для полей нестандартной формы.

*Подруливающее устройство Trimble AgGPS EZ-Steer.* Подруливающее устройство Trimble AgGPS EZ-Steer (рисунок 12) предназначено для автоматического вождения самоходной сельскохозяйственной техники (тракторов, комбайнов, опрыскивателей) по сигналам, поступающим от управляющего контроллера. Точность вождения составляет от 30 см до 5 см, в

зависимости от типа используемой в GPS/ГЛОНАСС-приемнике дифференциальной поправки.

Подруливающее устройство Trimble AgGPS EZ-Steer устанавливается на рулевую колонку технического средства и позволяет удерживать его на заданном маршруте движения. Этот механизм на базе электродвигателя управляется от системы параллельного вождения Trimble и передает усилие через резиновый валик на рулевое колесо, что и позволяет удерживать машину на заданном маршруте. Тем самым система снижает утомляемость водителя и позволяет уделять больше внимания работе навесного или прицепного оборудования, что повышает качество выполняемых полевых работ.

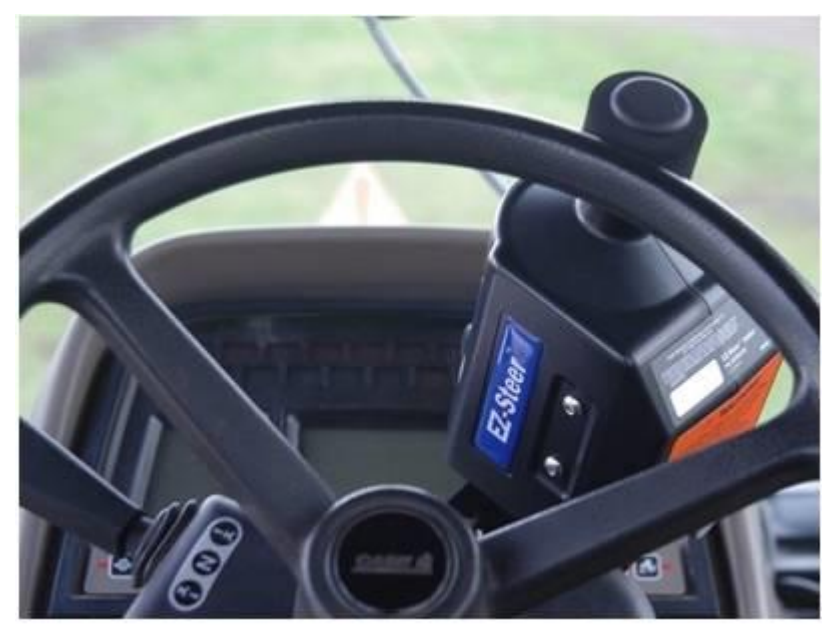

Рисунок 12 – Внешний вид подруливающего устройства Trimble AgGPS EZ-Steer

Подруливающее устройство состоит из контроллера, получающего данные с курсоуказателя и оснащенного технологией компенсации неровностей поля T3, и электрического мотора, который управляет рулевым колесом транспортного средства с помощью фрикционного ролика.

Система AgGPS EZ-Steer очень проста в установке и эксплуатации. Выполнить монтаж оборудования на трактор может любой человек, имеющий в распоряжении только гаечный ключ, за 30 мин. При этом не требуется сложных соединений с гидравлической системой.

Подготовка системы к работе также занимает считанные минуты. После начальной установки базовой линии для параллельного вождения или опорной криволинейной траектории необходимо нажать кнопку «сцепления с рулем», чтобы начать автовождение по рядам. Если необходимо взять управление машиной на себя, то, при ручном вращении рулевого колеса, сцепление его с приводом подруливающего устройства EZ-Steer автоматически выключается.

Система AgGPS EZ-Steer применяется при обработке почвы, внесении удобрений, опрыскивании посевов и уборке урожая. При посеве система используется совместно с приемником AgGPS 252 или AgGPS 332 и дифференциальным сервисом поправок OmniSTAR HP/ХР.

При работе на ровных полях координаты антенны трактора точно соответствуют его положению. Однако при движении агрегата на склонах и холмистой местности координаты антенны отличаются от положения трактора. В этом случае навигационная система считает, что произошло отклонение от заданной траектории и поворачивает трактор.

Для корректировки ошибки, вызванной наклоном транспортного средства, разработана *технология компенсации неровности поля* Т3 (рисунок 13). Контроллер EZ-Steer с технологией Т3 имеет встроенный датчик, определяющий угол бокового наклона и скорость изменения, гарантируя точное определение положения трактора даже в холмистой местности.

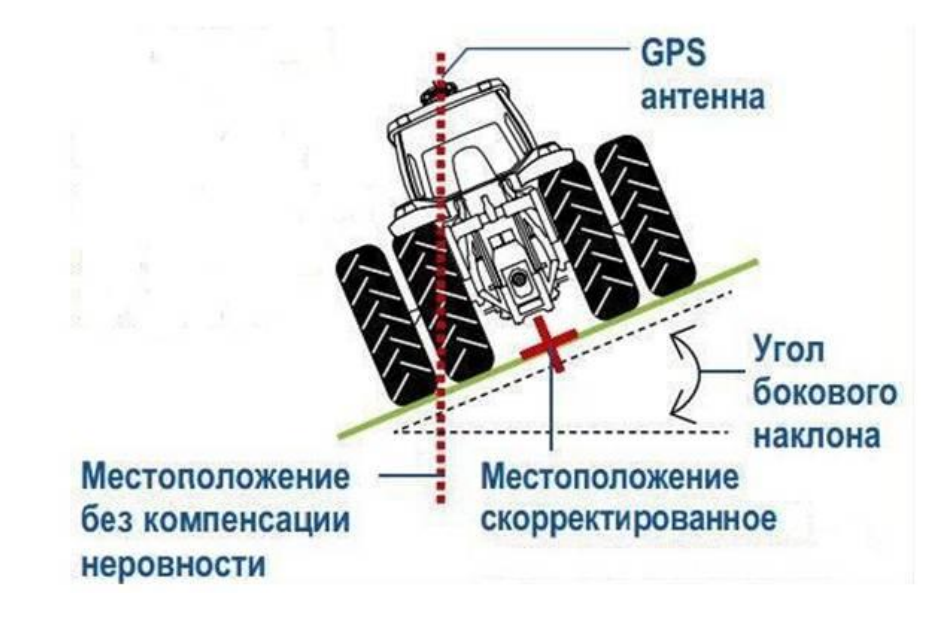

Рисунок 13 – Технология компенсации неровности поля Т3

#### **Контрольные вопросы:**

1. Какие современные устройства применяются для автоматического управления движением транспортных средств?

2. От чего зависит точность вождения сельскохозяйственной техники? Как ее можно повысить?

3. Чем отличаются друг от друга системы параллельного вождения и автопилоты?

4. Поясните принцип работы систем параллельного вождения.

5. Как классифицируются современные автопилоты?

6. Для каких целей применяется CAN-шина?

7. Какие индикаторы состояния находятся на главном экране указания курса световой панели?

8. Назовите шаблоны указания курса курсоуказателя EZ-Guide 250.

9. Когда применяется шаблон движения «FreeForm»?

10. Для каких целей используется система Trimble AgGPS EZ-STEER?

11. Для чего применяется технология компенсации неровности поля Т3?

## **Тема 3. Дифференцированные технологии в точном земледелии** *Ключевые вопросы темы*

Двухэтапные технологии. Одноэтапные технологии. Дифференцированное управление посевами. Составление цифровых карт и планирование урожайности.

## *Содержание темы занятия*

Двухэтапные технологии.

*Отбор проб почвы*. Отбор проб и образцов почвы необходим для экологически и экономически обоснованного применения удобрений с целью повышения урожайности сельскохозяйственных культур. Этот метод используется для анализа почвы, при создании электронных карт распределения химических веществ и разработке рекомендаций по внесению основных и азотных удобрений. Мелкомасштабная неоднородность почв по глубине и площади является одним из основных ограничительных факторов получения точности результатов почвенных анализов. При этом важнейшей задачей является планирование отбора проб.

В некоторых странах регламентируют не только временной режим, но и методы отбора:

– отбор почвенных проб следует проводить от всех единиц угодий, которые подвергаются одинаковому хозяйственному использованию;

– с участка площадью от 1 до 3 га отбирают усредненную пробу, которая на пашне состоит из 15–30 отдельных проб, на лугах и пастбищах – из 25–40 отдельных проб. По объему проба должна включать 300 г свежей почвы, а если требуется проведение дополнительного анализа содержания микроэлементов, то еще 400 г;

– существуют разные схемы обхода площади участка; при последующем обходе выбранная схема должна сохраняться;

– глубина взятия проб на пашне обычно составляет 0–30 см, в специальных случаях (анализ подпочвы) – 0–60 см, а на лугах и пастбищах – 0–10 см.

Схема отбора проб для определения содержания в почве азота (Nmin):

– на небольшой по площади поля (менее 10 га) берут одну усредненную пробу, полученную из 15 отдельных проб. Во всех других случаях берут одну усредненную пробу на 3 га. По объему проба должна содержать не менее 500 г свежей почвы;

– глубина взятия проб на пашне для разных культур обычно составляет 0–30 и 30–60 см, а для некоторых культур – 60–90 см.

Результаты многочисленных анализов, проведенных на участках, представленных различными почвами, показывают, что для учета неоднородности распределения питательных веществ в почвах при геокодированном растровом отборе следует отбирать 2–4 пробы на гектар, чтобы после этого непосредственно интерполировать полученные данные на всю площадь. Экономически это очень невыгодно, поэтому обычно геокодированный отбор проб проводится в 3–7-гектарных растрах по относительно жестким, случайным и равномерным схемам обхода площадей.

В системе точного земледелия используют геокодированную информацию, получаемую в процессе мониторинга и картирования урожайности, измерения электропроводности, составления электронных карт почвы. Применяются также многолетние данные дистанционного (спутникового) зондирования и другие источники информации, с учетом которых можно реализовать растровые и селективные схемы обхода поля. С целью мониторинга почвы проводится также ежегодный отбор проб на специально выделенных постоянных местах.

Планы и схемы обхода полей и выбора точек отбора составляют с помощью ГСП-приемников и специального программного обеспечения.

При использовании растровых и селективных схем обхода полей частичные площади объединяют в пробные растровые площади. На практике приняты размеры этих пробных растровых площадей 1–5 га. На каждой из них отбирают 15–20 проб, которые объединяют в смешанную пробу, представляющую частичную площадь. Однако полученные результаты анализов показывают, что реальный подход к определению размера проб может являться приближенным к максимальной точности. С уменьшением размера растра и увеличением диапазона выборки достоверность данных повышается.

В настоящее время на различных мобильных средствах монтируют специальные пробоотборники для взятия проб почвы. Это позволяет максимально ускорить рабочий процесс и снизить затраты благодаря механизации процесса отбора проб и частичной автоматизации.

На рынке сельскохозяйственной техники предлагаются разнообразные типы механизированных пробоотборников: работающих на основе гидравлических набивающих цилиндров и цилиндров с картушами, либо буров с электропневматическими ударными механизмами, а также различных вариантов спиральных буров.

*Дифференцированная обработка почвы.* Цель дифференцированной обработки почвы в пределах одного поля заключается в том, чтобы за счет более эффективного расхода горючего и минимальных затрат времени сократить издержки производства в растениеводстве, избегая при этом разрушения структуры почвы и возникновения почвенных эрозий. Результаты опытов, проведенных на различных типах почв, показывают, что эта цель может быть достигнута без снижения показателей урожайности.

Дифференцированная обработка почвы стала возможна только в двухэтапном технологическом варианте с использованием данных цифровых почвенных карт (текстура, гидроморфность почв, содержание гумуса, электропроводность почвы, а также рельеф участка).

Эта информация необходима для подготовки технологических электронных карт (карт-заданий или чип-карт).

Схема работы агрегата, предназначенного для дифференцированной обработки почвы. При этом исходят от того, что возникает необходимость в более глубоком рыхлении почвы тех участков поля, где складываются неблагоприятные условия для роста корней растений, а именно:

– на песчаных почвах, склонных к переуплотнению;

– на почвах с неоднородной структурой;

– на сильно гидроморфных почвах (глеевые и псевдоглеевые почвы);

– на бедных гумусом почвах.

В то же время хорошо аэрируемые (в достаточной степени структурированные) почвы, почвы с высоким содержанием илистых частиц и гумуса можно обрабатывать менее глубоко. При этом глубина обработки не является постоянной, а определяется с учетом принятой глубины пахотного слоя данной почвы. Как правило, минимальный размер фракции зависит от доли илистой фракции.

*Дифференцированное по площади внесение основного удобрения*. Определение оптимального содержания питательных элементов (Р, К, Mg, Са) в почве является основным мероприятием в управлении посевами.

Обеспеченность ими почв подвергается значительным колебаниям.

На основе многолетних исследований были определены классы обеспеченности этими элементами. В зависимости от содержания питательных веществ с помощью компьютерных программ рассчитывают нормы внесения основных удобрений. В странах с высоким уровнем накопления в почве питательных элементов среднюю обеспеченность считают оптимальной. При этом удобрения вносят только для компенсации выноса элементов с урожаем. При более низкой обеспеченности дозы удобрений увеличиваются, при более высокой – снижаются. Для составления соответствующих компьютерных программ, кроме требований к содержанию питательных элементов, необходимы, как минимум, данные о виде почвы и о содержании в ней органической субстанции.

Таким образом, кроме данных о целевой урожайности, выносе питательных элементов и содержании указанных элементов в почве при определении доз вносимых удобрений в компьютерных программах должен учитываться природоохранный фактор, т. е. в компьютерных программах аккумулируется большой объем данных.

Результаты почвенных анализов показывают значительные отличия в распределении отдельных питательных веществ по площадям. Поэтому различными получаются и карты удобрений.

Для обеспечения оптимальных результатов требуется не только равномерное внесение питательных веществ с однокомпонентным удобрением,

но и его дифференцированное внесение с учетом мелкомасштабной неоднородности в пределах поля.

Мероприятия по дифференцированному внесению следующих минеральных вществ Р, К, Mg и Са имеют целый ряд экономических и экологических преимуществ по сравнению с равномерным внесением:

- предотвращение вымывания и почвенной эрозии;
- повышение урожайности;
- эффективное использование удобрений.

Для обоснования дифференцированного внесения основного удобрения разница в содержании макро- элементов между отдельными участками поля (единицами хозяйствования) должна составлять по меньшей мере один класс (2,5 мг Р/100 г почвы; 3,0 мг К/100 г почвы и 2 мг/100 г почвы), а в прогнозе урожайности – 10 ц/га у зерновых и рапса, 100 ц/га у кукурузы на силос, картофеля и сахарной свеклы. Минимальный размер единиц хозяйствования вытекает из пространственного разрешения исходных данных и возможности технической реализации в зависимости от применяемых тукоразбрасывателей, скорости их движения и ширины захвата (расстояние между технологическими колеями). Обычно при определении размеров единиц хозяйствования за основу берут исходные данные с наибольшим пространственным разрешением или точностью. Следует учитывать и возможную точность внесения удобрений. Обеспечение минимального расстояния между технологическими колеями, а также частичной ширины захвата, при которой внесение осуществляется с обеих сторон от колеи с разной шириной захвата, повышает точность работы. По скорости движения и эффективной ширине захвата можно вычислить обработанную частичную площадь. Разбрасыватель удобрений, как правило, один раз в секунду получает заданное значение дозы внесения удобрений согласно карте-задания. Это значит, что при рабочей скорости 10 км/ч агрегат переместится на расстояние 2,8 м, и в это время может измениться требуемая доза внесения. Например, при эффективной ширине захвата 18 м и скорости движении 10 км/ч получается пространственное разрешение  $2.8 \times 18$  м = 50,4  $m^2$ .

Все технические решения для внесения минеральных удобрений можно осуществлять и с помощью ГСП. На рынке доминируют центробежные разбрасыватели минеральных удобрений. Причем большинство производителей предлагают различные модели для системы точного земледелия. У машин для внесения жидкого навоза выбор гораздо меньше.

Пневматические разбрасыватели работают с более высокой точностью, но для них существует опасность закупоривания, так что возможная точность не всегда реализуется на практике. Намного точнее осуществляется внесение жидких навозов с помощью опрыскивателей. Однако этот способ внесения для больших масс основного удобрения слишком дорог и окупается только при внекорневом удобрении, при остром недостатке в удобрениях, а также для специальных культур.

Для применения разбрасывателей удобрений в системе точного земледелия необходимо их оборудовать приспособлением для дозирования с электронным управлением.

С целью максимально точной регулировки требуется оборудование для постоянного контроля потока удобрений, такого как клетки взвешивания или датчики для измерения вращающего момента. С помощью этих контрольных приборов возможно и документирование внесенных количеств удобрений в виде карт применения удобрений (as-applied cards). Датчики для контроля доз внесения облегчают также калибровку разбрасывателей, от качества которого в большой мере зависит качество внесения.

Разбрасыватели удобрений, которые применяются в системе точного земледелия, оборудованы терминалами и бортовыми компьютерами. Они должны быть оборудованы ISOBUS-интерфейсами. В таком случае можно заменить специальные терминалы универсальным ISOBUS-терминалом. Кроме того, требуется ГСП-приемник для определения позиции и датчик для точного измерения скорости движения.

Точность внесения в большей степени зависит от качества удобрения. В то время как для минеральных удобрений существуют стандарты качества, для органических удобрений подобных стандартов не существует. Консистенция и содержание питательных веществ в них в значительной мере варьируют.

На точность дифференцированного внесения основных удобрений большое внимание оказывает правильный выбор размера растров и распределения точек отбора проб почвы. Наилучший размер растра – 1 или 3 га.

Программное обеспечение для управления исходными данными, расчета рекомендаций и составления аппликационных карт-заданий с целью дифференцированного внесения основного удобрения предлагаются разными фирмами.

В целом эффективность дифференцированного внесения основного удобрения в рамках системы точного земледелия зависит от точности затрат на исходные данные, алгоритмов внесения удобрений (функций урожайности), а также аппликации. При этом алгоритмы внесения удобрений целесообразно адаптировать для каждого хозяйства.

*Дифференцированный по площади посев.* В системе традиционного земледелия норма высева и густота стояния обусловлены почвенноклиматическими и погодными условиям, а также предшественником, сроком посева, сортовыми свойствами и качеством посевного материала.

Однако при этом не учитываются, неоднородность полей по плодородию, существенное различие почвенных показателей и рельефа. Для более эффективного использования производственных факторов в рамках управления посевами следует учитывать неоднородность по вышеназванным показателям и адаптировать в соответствии с этим норму высева и густоту стояния.

При планировании посева максимально используют всю информацию, необходимую для характеристики незначительных различий в урожайности и качестве урожая на данном поле и представленную в виде почвенных карт. В интерпретировании этих карт помогают также аэрофотоснимки, карты урожайности и данные регулярных почвенных анализов. В случае принятия решения о проведении дифференцированного посева в рамках отдельно взятого поля следует учитывать качество посевного материала и пригодность сеялок для этой цели.

Общими ориентирующими факторами для проведения дифференцированного посева зерновых могут служить следующие:

– между отдельными частями поля наблюдаются различия в урожайности, по крайней мере, в размере 10–15 ц/га;

– установленное дифференцирование нормы высева составляет минимум 30–50 всхожих зерен на 1 м2 (около 15–20 кг/га).

При более низких значениях этих показателей отсутствует значимое их влияние на экономическую и экологическую составляющие землепользования.

Разработка карт-заданий для дифференцированного посева требует специального программного обеспечения. Основополагающей при составлении таких карт, в частности, для озимой пшеницы является информация:

– о площадях, отличающихся урожайностью и уровнем целевой урожайности, обычно составленных в форме карт. Она является исходной для вычисления нормы высева;

– об урожайности отдельных колосьев и индексе колошения;

– о полевой всхожести и, следовательно, потребности в посевном материале. Полевая всхожесть, кроме как от качества посевного материала (всхожесть, МТС, размер семян и сортировка), зависит, прежде всего от почвенных условий до и после посева, в том числе температуры почвы. Она может колебаться в диапазоне от 50–100 %. Для объективной оценки этого показателя требуются опыт хозяйствования в условиях данной местности и учет особенностей данного поля:

– потерь растений за период от первых всходов до начала вегетации весной;

– параметров качества посевного материала, например, всхожести и др., которые, как правило, можно узнать из сертификатов качества семян.

Эти данные представлены в виде специальных карт посева. Соответствующее программное обеспечение создано для озимой пшеницы, основные требования которого могут быть применены и при возделывании других видов зерновых.

Большое значение дифференцированный посев имеет также для выращивания кукурузы и сахарной свеклы. Приспособление густоты стояния этих культур к условиям водоснабжения позволяет, например, при возделывании кукурузы на силос повысить содержание энергии в уборочной массе.

*Дифференцированное внесение гербицидов и фунгицидов*. Основное требование концепции интегрированной защиты растений, изложенной в международных документах и национальных законодательных актах, заключается в том, что для снижения экотоксикологической нагрузки на внешнюю среду необходимо уменьшать расход средств, предназначенных для защиты растений, до необходимого минимума. Однако как показывает опыт, снижение доз применяемых средств защиты, независимо от степени поражения посевов и посадок, не решит эту проблему. Поэтому за основу целенаправленного применения средств защиты растений в рамках данной концепции принято понятие «экономический порог вредоносности» (ЭПВ).

Под ЭПВ понимают количество или плотность популяции вредного организма или засорения, превышение этих показателей имеет отрицательные экономические последствия, если не проведены вовсе (или в недостаточном объеме) мероприятия по защите растений, т. е. когда потери от засоренности в денежном выражении выше, чем затраты, связанные с применением мер борьбы. Величина ЭПВ зависит от изменяющихся экономических факторов, например, от цен на продукты и средства защиты растений, а также от места выращивания (региона, поля).

В данных условиях для конкретного поля ЭПВ определяется уравнением:

$$
9\Pi B = (3\pi + 306 + 3y) / (Y \cdot \Pi \cdot LJ_{3K}) \times 100,
$$

где 3п, 3об, Зу – затраты (издержки) соответственно на средства защиты растений, обработку с их применением и уборку добавочного урожая (руб./га); У – планируемая (фактическая) урожайность (ц или т/га); П – потери урожайности от воздействия вредных организмов (процент от урожайности); Цзк – закупочная цена культуры (руб./т или ц).

Для большинства вредных организмов, особенно возбудителей болезней, решение о борьбе с ними надо принимать еще до достижения ЭПВ. Поэтому для того, чтобы поражение его не превысило, вводят так называемые пороги борьбы (ПБ). Под ПБ понимают плотность популяции, при которой необходимо с ней бороться, чтобы не достичь ЭПВ.

Определение ЭПВ и ПБ зависит от многих факторов и не может быть однозначным. При сохранении компьютерных моделей пытаются в большей степени учитывать влияние многочисленных взаимосвязанных факторов для обоснования оптимальных решений по осуществлению мер борьбы с вредными организмами.

Однако внесение химических средств с учетом ЭПВ или на основе ПБ на практике связано с существенными проблемами, обусловленными неоднородностью распространения вредных организмов по полям.

*Дифференцированное внесение гербицидов*. Для принятия решения о внесении гербицидов на основе ЭПВ осуществляют учет засоренности полей сорняками, например, с помощью «геттингенской счетной рамки» размером

31,631×31,631 см (площадью ~ 0,1 м<sup>2</sup>) с частотой 30 определений на 5 га. Число сорняков вычисляют по формуле:

$$
N = (\Sigma N/n)^* 10
$$

где N – число сорняков на 1 м<sup>2</sup>;  $\Sigma$ N – сумма сорняков на всех учетных площадках; n – количество учетных площадок.

Решение о внесении гербицидов с учетом ЭПВ принимается на основе усредненных данных, полученных со всего поля, в большей или меньшей степени неоднородного по засорению сорняками. С учетом взаимосвязи засорения и потерь урожайности (индексы конкурентности) применение гербицидов часто бывает экономически не оправданным. С учетом экологического фактора – это излишняя нагрузка ядохимикатами на те площади, где их применение не требуется.

Процесс дифференцированного внесения гербицидов с учетом неоднородности засорения включает: сбор данных, необходимых для принятия решения о внесении гербицидов; обработку этих данных и их оценку с точки зрения экологического и экономического факторов, непосредственное управление работой опрыскивателя.

Относительно постоянное местоположение большинства сорняков позволяет использовать карты их распределения, составленные для предыдущих лет. Таким путем можно реализовать дифференцированное внесение гербицидов в двухэтапном технологическом режиме. Благодаря геокодированному сбору данных получают карты засорения и после обработки геостатистическими методами, а также с помощью ГИС составляют цифровые карты. На основе карты-задания управляют опрыскивателем, который оборудован контроллером.

Двухэтапный технологический режим внесения гербицидов на практике показал достаточную результативность, однако его использование является относительно затратным и мало применяется в сельском хозяйстве.

Дистанционные методы с использованием спутниковых съемок не нашли широкого применения в дифференцированном учете засорения полей, так как геометрическое разрешение недостаточно для определения сорняков в ранних фазах их развития. Кроме того, оптические съемки возможны только в условиях безоблачной погоды. Альтернативой является мониторинг засоренности полей сорняками с помощью самолетов или дистанционно управляемых сверхлегких летательных аппаратов, для которых требуется алгоритм анализа обработки многочисленных данных.

*Дифференцированное внесение фунгицидов.* Заболевания растений в начальной фазе эпидемиологического процесса проявляются на отдельно взятых растениях или очаге поля. Однако на основе ЭПВ и ПБ фунгициды вносят равномерно с учетом усреднения показателей для всего поля, хотя на свободных от болезней участках внесение не требуется. Как и при обработке гербицидами, регулированием процесса внесения фунгицидов с учетом неоднородности поражения можно повысить его экономическую эффективность и снизить уровень экологического загрязнения внешней среды. Для этого необходимо знать особенности местного распределения болезней по полю и размер пораженной площади.

Для картирования распределения болезней по полю необходимо придерживаться объективного методического подхода к мониторингу посевов. Однако его проведение и составление карт поражения растений путем объезда посевов слишком затратны. Поэтому они применяются только в экспериментальных работах. При борьбе с болезнями существует еще одна проблема, которая не позволяет на практике использовать концепцию двухступенчатого подхода: при благоприятных погодных условиях заболевания распространяются по посевам очень быстро. Если они достигают критических ПБ, то следует немедленно начинать опрыскивание. При этом составление карт распространения заболевания по полю и принятие решения об опрыскивании требуют определенных затрат времени. Таким образом, двухступенчатые технологии можно применять при ликвидации очагов почвообитающих возбудителей болезней и вредителей.

Одноэтапные технологии

*Дифференцированное по площади внесение азотных удобрений.* Целью дифференцированного внесения азота с учетом мелкомасштабной неоднородности в пределах поля является оптимальное управление посевом для достижения в хозяйстве установленного урожая и специфического для данного сорта качества (содержание протеина в семенах зерновых, масла рапса). На практике оно реализуется пока в основном у зерновых. При этом используются разные стратегии внесения азотных удобрений, из которых для технологий точного земледелия характерны следующие:

– двухэтапные технологии (offline) – применение комплексных моделей баланса азота или динамических моделей азота и почвы для вычисления величины доз внесения азота, составления карт-заданий и дифференцированного внесения азота; составление на основе карт урожайности и других вспомогательных средств карт-заданий и дифференцированного внесения азота с помощью инжекторной технологии или в форме стабилизированного удобрения;

– одноэтапные технологии (online) – применение систем датчиков, с помощью которых в режиме реального масштаба времени оценивают состояние посевов, определяют необходимые дозы азота и осуществляют их внесение; использование датчиков в системе реального времени и дополнение данными цифровых тематических карт, например, касающихся почвенных свойств, учета охраны внешней среды и природных ресурсов урожайности.

Двухэтапные технологии внесения азотного удобрения можно применять для любых доз азота. Однако в большей мере их используют только при внесении первой дозы азота у зерновых, в то время как внесение второй и третьей доз производят сенсорными технологиями. Программы для вычисления дозы азота при двухэтапном подходе к его внесению в большинстве случаев основаны на балансе – из расчета потребления азота растениями и с учетом находящегося в почве азота (Nmin) определяются необходимые дозы внесения азота. Основная концепция таких программ не отличается от компьютерных программ, использующих на практике равномерное внесение азота по всему полю. Их применяют и при дифференцированном внесении для отдельных участков поля.

При этом в программы вводится пространственно-дифференцированная информация (почвенные условия, рельеф и др.) или информация об актуальном состоянии посевов.

Обычно такие программы разработают на основе данных:

– о предшественнике и использовании органических удобрений в севообороте, об изменениях в севообороте;

– о сорте и планируемой урожайности, и качестве продукции;

– об ограничениях, устанавливаемых для охраны внешней среды и природы;

– об актуальном состоянии почвы и посевов и уже внесенном количестве азота.

Величина оптимальных доз удобрения на каждом участке – это средние базисные показатели для нормального развития посевов. В зависимости от реального состояния посевов дозы снижают или увеличивают. Как правило, программы позволяют определить также минимальные и максимальные величины доз азота.

Теоретически дозы внесения азотного удобрения можно вычислить и на основе динамических моделей почвы и азота. Однако для этого необходимо учитывать множество очень точных исходных данных, в том числе дневных показателей о погоде, что усложняет их практическое применение.

Программы, основанные на балансе азота, принципиально подходят для любых культур. Научными учреждениями и специальными фирмами предлагаются разные варианты программного обеспечения с алгоритмами внесения удобрений для разных культур, прежде всего для озимой пшеницы, озимого ячменя, тритикале, ржи, пивоваренного ячменя и сахарной свеклы. При наличии соответствующей компьютерной техники, достаточных знаний о данном поле и точных исходных данных такие программы можно использовать в хозяйствах в качестве экспертных.

На основе таких программ составляют карты-задания, с помощью которых производится дифференцированное внесение азотных удобрений.

С учетом возрастающей нормы осуществляют дифференцированное внесение второй и третьей доз азота при выращивании озимой пшеницы с учетом мелкомасштабной неоднородности полей с помощью сенсорных технологий.

*Дифференцированное внесение регуляторов роста.* Применение регуляторов роста – составная часть агротехнологических приемов возделывания многих сортов зерновых культур. Например, благодаря внесению регуляторов роста получают более короткие стебли зерновых, и таким образом этим снижается опасность полегания растений. Стабилизация роста стеблей в свою очередь свидетельствует об эффективности внесения азотных удобрений и в итоге – о повышении урожайности культуры.

Все регуляторы роста, применяемые в настоящее время при возделывании зерновых, включаются в систему действия гормона роста гиббереллина. В процессе развития возникают сложные взаимосвязи в активности всех ростовых гормонов, поэтому регуляторы роста следует использовать очень осторожно с учетом сортовых особенностей, почвенных и погодных условий и степени развития стеблестоев.

Значительное снижение, например, концентрации гиббереллина в растении во время кущения вызывает, наоборот, этот процесс. Если этот эффект наступает поздно, то у злаковых образуется подгон. Кроме этого, снижаются средняя масса зерен и число колосков. Применение регуляторов роста в определенной мере приводит к подавлению роста корней. Ошибки в использовании регуляторов роста приводят к снижению урожайности.

Срок оптимального действия регуляторов роста у зерновых достаточно ограничен. При этом важную роль играет состояние посевов, которое в большей степени зависит от факторов и условий роста.

Посевы, как правило, отличаются выраженной в разной степени неоднородностью роста и развития стеблестоя, поэтому на практике рекомендуется дифференцированное по площади внесение регуляторов роста в режиме реального времени.

*Дифференцированное внесение гербицидов и фунгицидов.*

Дифференцированное внесение гербицидов. Как было изложено выше, для дифференцированного внесения гербицидов практическое значение имеют системы, работающие в режиме реального времени. Все технологические этапы у них проводятся одновременно, то есть сбор данных, их обработка и управление опрыскивателем производятся в одном рабочем проходе. Для реализации этого технологического подхода на рынке предлагаются различные системы датчиков и электронно-регулируемые опрыскиватели с прямым и мультикамерным питанием.

Дифференцированное внесение фунгицидов. В рамках концепции интегрированной защиты растений с учетом экологических и экономических факторов целесообразно применять фунгициды лишь в тех местах поля, где встречаются грибковые болезни. Составление карт, отображающих распределение болезней на поле, связано с трудоемкими ручными бонитировками, поэтому создание таких карт не требуется.

В настоящее время отсутствуют практические технологии непосредственного сенсорного обнаружения грибковых, бактериальных и вирусных заболеваний растений до достижения ими ПБ. Поэтому фактор «заболеваемость растений» в качестве критерия для целенаправленного применения фунгицидов не учитывается.

Хозяйства стараются сэкономить на фунгицидах, снижая нормы расхода по сравнению с рекомендованными фирмами. Однако постоянное применение пониженных норм расхода одного и того же препарата может вызвать резистентность к данному действующему веществу. Даже использование пониженных норм расхода может привести к излишней нагрузке на внешнюю среду на площадях с низким уровнем поражения, без поражения или вообще без растительного покрова.

Целью точного применения фунгицидов является нанесение примерно одинаковой концентрации фунгицидной субстанции на единицу растительной поверхности. Однако поскольку эти поверхности в значительной степени варьируют в зависимости от густоты стояния посевов, то при внесении фунгицидов с одинаковой нормой расхода по всему полю на поверхность растений попадают неодинаковые количества препаратов, причем значительные их количества попадают и на такие места, на которых отсутствуют культурные растения.

Поэтому на участках поля с редким стеблестоем и слабо развитыми посевами требуется меньший расход рабочей жидкости, чем на более развитых и густых посевах.

Практичным, экономическим и экологическим обоснованием целенаправленного внесения фунгицидов является дифференцирование норм расхода в неоднородных посевах зерновых, рапса или других культур в зависимости от величины растительной поверхности. При этом преследуется следующая цель: с учетом различий в росте и развитии в разных местах одного и того же поля обеспечивать равномерное покрытие поверхности растений фунгицидами по всему полю. Мерой растительной поверхности является индекс листовой поверхности (ИЛП), который выражает отношение поверхности растений  $(\overline{M}^2)$  к поверхности почвы  $(\overline{M}^2)$ . Его можно определить вручную с помощью оптических измерительных приборов. На практике для дифференцированного внесения фунгицидов с учетом неоднородности посевов на поле в режиме реального времени рекомендуется применение Crop Meter.

Проходят экспериментальную проверку диспектральные камеры.

Для применения технологии дифференцированного внесения фунгицидов не требуется специфических хозяйственных данных. В качестве единственного исходного параметра используется информация об измеренном угле отклонения индикатора Crop Meter.

Так как этот подход не может дать исчерпывающую информацию о том, какие грибковые заболевания встречаются на данном поле, необходимо заранее определить возможный спектр болезней и соответствующие средства защиты. Обработка поля проводится с использованием рекомендаций службы защиты растений и на основе собственного мониторинга.

При использовании этого подхода не требуется геокодирования и, следовательно, техники GPS. Однако для накопления данных в системе GIS или протоколирования проведенных мероприятий в виде карт применения оно было бы уместным.

При практическом использовании Crop Meter различают два технологических шага. Вдоль одной технологической колеи, которая отличается самой большой дифференциацией растительной массы, в разных точках проводят выборочное измерение ИЛП с помощью ручных приборов. Это позволяет оценить величину целевой площади (отношение площади поверхности растений к поверхности почвы). «Пространственная привязка» этого отношения осуществляется геокодированием с помощью мобильного дГСП-приемника.

В выбранной неоднородной технологической колее проводят измерение с помощью Crop Meter. При этом в память записывается значение угла отклонения вместе с позицией. После этого можно сравнить углы отклонения в вышеуказанных выборочных точках с показателями ИЛП, полученными ручным измерением, с помощью регрессионного анализа.

После этого определяют тот угол отклонения, при котором следует вносить максимальную норму расхода (100 %). Агроном или фермер должен сам ввести в бортовой компьютер значение максимального и минимального количества фунгицидного рабочего раствора. При выборе этих показателей ориентируются на определенную максимальную и минимальную листовую поверхность в пройденной технологической колее. Минимальное количество нормы расхода зависит также от возможного диапазона регулируемости опрыскивателя.

Недостаток этой технологии заключается в неизвестном распределении растительной поверхности по всей ширине захвата опрыскивателя, так как Crop Meter определяет ее только в колеях. Он может быть устранен благодаря выбору не слишком низкого минимального аппликационного количества фунгицида.

*Дифференцированное определение качества убираемого урожая.* В результате неоднородности поля по плодородию получают не только разные показатели урожайности, но и качества убранного продукта. Выравнивания посевов по качеству посредством целенаправленных мер управления возможно добиться не при всех условиях, например, в случае, когда из-за засухи внесение третьей дозы азота не влияет на повышение качества урожая.

В настоящее время лабораторный анализ качества убранного продукта проводится лишь после уборки взятием выборочных проб, обычно уже в лабораториях закупочных организаций. Так как продукт, характеризующийся определенными качествами, особенно зерно пшеницы и пивоваренного ячменя, можно реализовать на рынке по более высоким ценам, то для хозяйств целесообразно предлагать на продажу партии продукции с одинаковым требуемым качеством.

Разделение партий по качеству непосредственно перед загрузкой в хранилища было бы неоправданным, так как при этом происходит сильное перемешивание продукции разного качества. Поэтому в хозяйствах проводят мониторинг не только урожайности во время уборки, но и качества в режиме реального времени при комбайновой уборке зерновых, зернобобовых и масличных культур, чтобы можно было разделить партии по качеству на этом этапе.

В настоящее время ведутся исследования и практическое испытание сенсорных систем на основе спектроскопии в ближней инфракрасной области (NIRS), размещенных на элеваторах зерноуборочных комбайнов, с помощью которых можно разделять партии по качеству при уборке комбайнами.

Кроме разделения партий зерна по качеству при уборке в режиме реального времени, возможна также уборка зерновых с помощью двухступенчатой технологии – на основе предварительного составления карт по содержанию протеина в зерне. Однако такой подход дорог и не находит применения на практике.

Дифференцированное управление посевами

Процесс образования сухой массы у культурных растений включает различные фазы, в течение которых развитие массы надземных органов и индекс листовой поверхности, а вследствие этого и возможная урожайность достигают различных величин.

Большинство факторов, воздействующих на эти процессы, могут снижать или повышать урожайность. В первую очередь это почвенно-климатические условия данной местности и погодные условия конкретного года. Кроме того, в посевах культурных растений наблюдаются конкурентные проявления между органами отдельного растения, между растениями в посевах данной культуры и с другими видами растений (сорняки, вредители, возбудители болезней).

Учитывая состояние всходов, необходимо планировать агротехнические мероприятия по управлению посевами таким образом, чтобы уменьшить (и по возможности исключить) проявления вредной конкуренции, а также смягчать отрицательное и усиливать положительное воздействие тех или иных факторов на формирование урожайности.

Под управлением посевами понимается совокупность согласованных растениеводческих мероприятий, которые с учетом места выращивания, погодных условий и состояния посевов целенаправленно проводятся для получения оптимальной структуры посевов, достижения высоких показателей урожайности и, следовательно, реализации специфической для данной местности потенциальной урожайности сорта при оптимальной интенсивности возделывания, без пагубного влияния на внешнюю среду.

Под управлением посевами предусматривается выполнение следующих мероприятий: применение удобрений, регулирование роста растений, борьба с сорняками, болезнями и вредителями. Они по существу являются элементами технологии возделывания зерновых, рапса и других сельскохозяйственных культур. Учитывая взаимную обусловленность компонентов урожайности зерновых и других сельскохозяйственных культур, проведением мероприятий

по управлению посевами можно в определенной мере компенсировать недостаточное развитие отдельных ее компонентов.

Из разнообразия конкретных почвенно-климатических и погодных условий вытекает, что посевами невозможно управлять по одной и той же схеме. Даже в одном хозяйстве для каждого поля, в зависимости от меняющихся условий в разные годы, необходимо принимать разные решения.

На основе знаний о компонентах урожайности данной культуры, данного сорта, особенностей ее формирования в разные фазы развития следует, исходя из состояния посевов на данном поле, определять тактику управления ими для достижения высоких показателей урожайности. Управление посевами – это комплекс мероприятий, основанных на знании и опыте хозяйствования в определенных природных условиях.

Как правило, управление посевами упрощается ближе к нижнему пределу, оптимальному для данной местности и сорта, при густоте стояния посевов после всходов или в начале вегетации. Доступность влаги и длительный период вегетации тоже оказывают влияние на возможность управления посевами.

При управлении посевами особое внимание должно быть максимально направлено на формирование у растений продуктов уборки (зерен, масла семян и др.) и обеспечение высокого их качества, с одновременным ограничением развития до необходимой величины других органов – листьев, стеблей и корней.

Для этого, например, мероприятия по управлению посевами зерновых проводятся с тем, чтобы, исходя из оптимальных норм высева для данной местности, умеренной первой дозы внесения азота с учетом  $N_{\text{min}}$  в почве и состояния посевов на начальной фазе развития, образовалась оптимальная биологическая масса для меньшего потребления влаги и снижения опасности развития болезней.

Обеспеченность азотом растений в фазе выхода в трубку способствует развитию хорошо сформированных репродуктивных органов.

Слишком раскустившееся растение у зерновых требует дополнительно до 30 % влаги для образования единицы зерна, по сравнению с растениями, имеющими меньшее количество продуктивных стеблей. Конкуренция за влагу между большим количеством стеблей на ранних стадиях приводит к отрицательным результатам в засушливых регионах.

Оптимальный для данной местности срок посева и целенаправленные мероприятия по защите растений на основе порога вредоносности должны быть такими, чтобы растения за вегетационный период в наибольшей степени воспользовались этим для формирования компонентов урожайности.

Конкретные этапы (тактика) управления посевами зависят не только от почвенно-климатических и погодных условий. Проблема современных систем управления посевами заключается в том, что при принятии решения о проведении того или иного мероприятия исходят из гомогенности посевов.

Неоднородность посевов и условия роста в пределах поля не учитываются. Для такого учета требуется реализация дифференцированного по площади поля управления посевами.

В настоящее время известны используемые на практике технологии дифференцированного проведения отдельных мероприятий управления посевами, такие как обработка почвы, посев, внесение азота, регуляторов роста, применение гербицидов и фунгицидов. Однако пока не создана общая модель для упрощения принятия решений о проведении отдельных мероприятий, которая связывала бы воедино отдельные модули, описывала бы их взаимосвязи с использованием эффектов синергизма и повысила бы эффективность дифференцированного управления посевами.

Такая модель должна осуществлять:

– быстрый доступ ко всем модулям модели;

– частично или полностью автоматизированное прохождение информации для планирования управления посевами;

– оперативное управление посевами на основе текущей информации, полученной по отдельно взятым мероприятиям.

Составление цифровых карт и планирование урожайности

Мониторинг урожайности сельскохозяйственных культур позволяет выявить ее неоднородность по каждой культуре в пределах поля и представить ее в формате цифровых карт. В них документируется, какие обеспечены показатели урожая на тех или иных участках поля, и каков диапазон различий внутри одного поля. Составление карт урожайности наиболее практическое применение получило при выращивании зерновых.

Система картирования урожайности заключается в дифференцированном измерении урожайности в пределах поля в режиме реального времени и обработке данных на персональном компьютере.

Данные об урожайности, которые записывает бортовой компьютер на комбайне во время уборки, переносятся на компьютер для создания карты урожайности. Существующее программное обеспечение в большинстве случаев позволяет не только составлять карты, но и экспортировать данные в различных форматах. Эти данные находят разностороннее применение, например, в программах расчетов для таблиц и в банках данных.

Карта урожайности не предоставляет информацию о причинах появления различий в урожайности в пределах поля. Однако она содержит информацию о тех местах поля, на которых необходимо проводить дальнейший анализ, чтобы понять, в чем заключены причины различий.

В особенности многолетняя оценка таких данных помогает определить зоны с разным потенциалом урожайности. Если не допущены технические ошибки в процессе измерения урожайности, то цифровые карты могут эффективно использоваться в деятельности сельскохозяйственных предприятий, в том числе:

– в ходе контроля эффективности агротехнических мероприятий;

– при составлении карт-заданий для двухэтапных технологических решений;

– для идентификации проблемных зон в рамках отдельно взятого поля;

– в оценке собственных полевых опытов (On-field-Research) и экономических результатов предприятий;

– при определении стратегий дифференцированного хозяйствования.

Карты урожайности составляются как точечные, растровые, карты относительной урожайности либо изокарты урожайности.

Участки поля с разной урожайностью окрашиваются в соответствующий цвет. При классификации данных измерений для составления карт урожайности невозможно выбирать диапазон классов слишком узким. Например, у озимой пшеницы при точности показателей измерения 0,4 т/га (5 % от средней урожайности 8 т/га) нецелесообразно брать классы ее 0,5 т/га. Число образуемых классов зависит от планируемого использования карт урожайности. Обычно их число от минимальных до максимальных значений урожайности ограничивают 5–7, а в большинстве случаев достаточно 3–5 классов.

Точечные карты урожайности являются первоначальным этапом в составлении карты урожайности. На них указывают отдельные точки измерения урожайности. По степени окрашенности можно определить, на каких участках поля собраны высокие или низкие показатели урожая. Они позволяют производить быстрый визуальный контроль урожайности по полю и получить информацию о тех местах, где совершены технические ошибки при измерении урожайности, так как такие точки в значительной степени отличаются по окраске от соседних. После визуального контроля ошибочные показатели измерения можно исключить из данных для программы составления карт урожайности.

Точечные карты представляют лишь данные об урожайности в точках измерения. Для оценки урожайности на определенной площади поля необходимо интерполировать эти данные, т. е. связать данные из разных точек измерения и объединить их в процессе расчета. Для этого производят растровую разбивку площади.

Расстояние между центрами растровых клеток можно выбирать произвольно, но на практике рекомендуется выбирать его не менее ширины захвата уборочной техники. Для каждого центрального пункта растровой клетки оценивают урожайность по соседним показателям измерения. Показатели измерений точек, расположенных ближе к центру растровой клетки, имеют при этом большее значение, чем показатели более удаленных точек. Результаты оценки урожайности в каждом центральном пункте растровой клетки распространяются на всю окружающую площадь до следующего растра. Таким образом, составляются растровые карты урожайности. Квадраты вокруг центральных пунктов растровых клеток заполняют с помощью программного обеспечения разными красками. Размер растра выбирают в зависимости от цели использования карт. Чем больше

размер растра и, следовательно, число учтенных показателей измерения, тем более «гладкой» будет карта, и отдельные ошибочные значения станут неважными.

Изокарты урожайности такжесоставляютс помощью интерполяции показателей урожайности. Изолинии на этих картах ограничивают площади с одинаковой урожайностью, что позволяет наглядно представить, какие участки в пределах данного поля различаются по урожайности и какова степень этих отличий.

Для максимальной точности сравнения карт урожайности разных лет или выращиваемых культур составляют карты относительной урожайности. При этом средний показатель урожайности поля соответствует показателю 100 %. Площади с более высокими или более низкими показателями урожайности окрашивают соответственно по-разному.

В зависимости от набора датчиков уборочной техники, накопленные во время уборки данные измерений, используют для составления других карт, например, влажности зерна, содержания протеина или сухой массы.

Составление карт урожайности является важным элементом управления хозяйством. Оно помогает получить достаточный объем знаний о данном поле для того, чтобы:

– проанализировать наиболее слабые места и найти причины их возникновения;

– решить растениеводческие и агротехнические проблемы;

- составить карты выноса питательных веществ;
- подготовить и провести землеустроительные работы;

– установить границы полей для эффективного управления ими (Magement Units).

Однако как показывают практика и результаты опытов, проведенных в полевых условиях (On Field Research) в разных европейских странах, на основе данных многолетних карт урожайности невозможно предсказывать будущие показатели урожая с их распределением по полю и проводить на их основе такие мероприятия, как дифференцированное внесение азотистых удобрений, регуляторов роста, гербицидов и фунгицидов и в конечном счете планировать урожайность.

## *Контрольные вопросы*

1. Особенности отбора почвенных проб и образцов почвы.

2. Сущность дифференцированной обработки почвы.

3. Дифференцированное по площади внесение основного удобрения.

4. Особенности дифференцированного по площади посева.

5. Дифференцированное внесение гербицидов и фунгицидов при технологиях online и offline.

6. Сущность дифференцированного по площади внесения азотных удобрений.

- 7. Дифференцированное внесение регуляторов роста.
- 8. Сущность дифференцированного управления посевами.
- 9. составление цифровых карт и планирование урожаев.

## **2. МЕТОДИЧЕСКИЕ РЕКОМЕНДАЦИИ ПО ПОДГОТОВКЕ И ВЫПОЛНЕНИЮ ПРАКТИЧЕСКИХ ЗАНЯТИЙ**

Практические занятия предназначены для формирования систематизированных знаний и получения практических навыков в области семеноведения, являющихся основой для решения профессиональных задач агрономии.

Оценка результатов выполнения задания по каждому практическому занятию производится при представлении студентом отчета о работе и на основании ответов студента на вопросы по тематике практической работы. Студент, самостоятельно выполнивший задание и продемонстрировавший знание материала получает по практическому занятию оценку «зачтено».

Защита результатов практических занятий является формой контроля текущей успеваемости студента.

Тематический план практических (семинарских) (ПЗ) занятий представлен в таблице 2.

|              | $\Gamma$ a $\Gamma$ and $\Gamma$ and $\Gamma$ and $\Gamma$ are $\Gamma$ and $\Gamma$ are $\Gamma$ and $\Gamma$ are $\Gamma$ and $\Gamma$ are $\Gamma$ and $\Gamma$ are $\Gamma$ and $\Gamma$ are $\Gamma$ are $\Gamma$ are $\Gamma$ and $\Gamma$ are $\Gamma$ are $\Gamma$ are $\Gamma$ and $\Gamma$ are $\Gamma$ are $\Gamma$ ar |              |              |
|--------------|----------------------------------------------------------------------------------------------------|--------------|--------------|
| Номер        |                                                                                                    | Количество ч | Количество ч |
| практичес-   | Содержание практического                                                                                                    | ПЗ, очная    | ПЗ, заочная  |
| кого занятия | занятия                                                                                                    | форма        | форма        |
|              | Картирование полей                                                                                                    |              |              |
|              | Картирование урожайности                                                                                                    |              |              |
|              | Автоматические пробоотборники                                                                                                    |              |              |
|              | ПОЧВЫ                                                                                                    |              |              |
|              | Дифференцированное внесение                                                                                                    |              |              |
|              | твердых удобрений почвы в                                                                                                    |              |              |
|              | режиме оффлайн                                                                                                    |              |              |
| ИТОГО        |                                                                                                    |              |              |

Таблица 2 – Объем (трудоѐмкость освоения) и структура ПЗ

#### **2.1. Картирование полей**

#### *Цель занятия*

Изучить устройство, принцип работы и процесс управления полевым компьютером SMS Mobile

#### *Методические указания*

Используя теоретический материал изучить тему практического занятия. Составить отчет по теме работы с письменным освещением контрольных вопросов.

#### **Контрольные вопросы**

- 1. Для чего предназначен полевой компьютер?
- 2. В каких режимах работает система SMS Mobile?
- 3. Что представляет собой режим записи зоны покрытия?
- 4. Что такое карта почвенного плодородия?

5. Что входит в комплект программного обеспечения полевого компьютера?

6. Какими функциями обладает программа SMS Advanced?

7. Что такое мультипроектный анализ?

## **2.2. Картирование урожайности**

## *Цель занятия*

Изучить устройство, принцип работы и процесс управления системой картирования урожайности зерноуборочного комбайна CLAAS Lexion 540 и программы Agro-Map Smart

## *Методические указания*

Используя теоретический материал изучить тему практического занятия. Составить отчет по теме работы с письменным освещением контрольных вопросов.

## **Контрольные вопросы**.

1. Перечислите особенности системы.

2. Объясните принцип работы системы картирования урожайности.

3. Какие существуют в наше время системы картирование урожайности?

4. Что такое квантиметр?

5. Что входит в состав системы картирования урожайности комбайна CLAAS Lexion 540?

6. Что представляет собой бортовой компьютер?

7. Расскажите об алгоритме подготовки флеш-карты к использованию с бортовым компьютером комбайна.

8. Расскажите об алгоритме подготовки флеш-карты к использованию с программным обеспечением Agro-Map Smart.

9. Перечислите виды карт, получаемых программой Agro-Map Smart.

10. Расскажите о возможном дальнейшем использовании информации с карт, получаемых программой Agro-Map Smart.

## **2.3. Автоматические пробоотборники почвы**

## *Цель занятия.*

Изучить устройство, принцип работы и процесс управления автоматическим пробоотборником Fritzmeier Profi 90, полевым компьютером Ag Leader с поддержкой программного обеспечения SMS Mobile и SMS Advanced.

## *Методические указания*

Используя теоретический материал изучить тему практического занятия. Составить отчет по теме работы с письменным освещением контрольных вопросов.

## *Контрольные вопросы*

1. Для чего предназначен пробоотборник почвы?

2. Для чего используется полевой компьютер при работе с пробоотборником почвы?

3. Какие режимы работы пробоотборника вы знаете?

4. Как подготовить пробоотборник к отбору почвы?

5. Как произвести отбор почвы?

6. Как перевести пробоотборник в транспортное положение?

7. Каким способом изменить толщину отбираемого слоя почвы.

## **2.4. Дифференцированное внесение твердых удобрений почвы в режиме оффлайн**

## *Цель занятия*

Изучить процесс дифференцированного внесения твердых удобрений почвы в режиме оффлайн и принцип работы бортового компьютера AMATRON+, двухдискового центробежного разбрасывателя удобрений ZA-M 1500 и системы дифференцированного внесения удобрений оффлайн Insight (Direct Command).

## *Методические указания*

Используя теоретический материал изучить тему практического занятия. Составить отчет по теме работы с письменным освещением контрольных вопросов.

## **Контрольные вопросы**

1. Для чего предназначена система дифференцированного внесения удобрений?

2. Какие режимы внесения агрохимикатов предусмотрены в системе точного земледелия?

3. Для чего предназначен бортовой компьютер AMATRON+?

4. Что такое оффлайн- и онлайн-режимы внесения?

5. Что представляет собой технология Soft Ballistic System, примененная на разбрасывателе?

6. Что представляет собой система Tronic-Paket?

7. Чем обеспечивается равномерная подача удобрений на склонах разбрасывателем?

8. Как проводится регулировка норм внесения удобрений?

9. Для чего предназначены шиберные заслонки?

10. Расскажите о работе системы дифференцированного внесения удобрений.

11. Перечислите особенности системы Insight.

12. Расскажите о назначении центробежного разбрасывателя ZA-M 1500.

## 3. **МЕТОДИЧЕСКИЕ РЕКОМЕНДАЦИИ ПО ПОДГОТОВКЕ К ТЕКУЩЕЙ АТТЕСТАЦИИ**

Особенность курса заключается не только в его теоретической, но и практической направленности. Методическая модель преподавания дисциплины основана на проведении еженедельного контроля текущей успеваемости обучающегося.

К текущей аттестации относится защита практического занятия и лабораторной работы.

При подготовке к текущей аттестации рекомендуется повторить лекционный материал по соответствующей тематике.

К защите следует представлять практические занятия, оформленные в полном соответствии с заданиями. Выполнять задания следует, придерживаясь алгоритма решения, представленного в учебно-методическом пособии к практическим занятиям.

Оценка «Зачтено» является экспертной и зависит от уровня освоения студентом практического материала, наличия и сущности ошибок, допущенных студентом при ответе на вопросы (таблица 3).

| Система          | $\mathbf{2}$        | 3               | 4               | 5                     |
|------------------|---------------------|-----------------|-----------------|-----------------------|
| оценок           | $0 - 40 %$          | $41 - 60%$      | $61 - 80%$      | $81 - 100 %$          |
| Критерий         | «не зачтено»        |                 | «зачтено»       |                       |
| 1. Системность и | Обладает            | Обладает        | Облалает        | Обладает полнотой     |
| полнота знаний в | частичными и        | минимальным     | набором знаний, | знаний и системным    |
| отношении        | разрозненными       | набором знаний, | достаточным для | взглядом на изучаемый |
| изучаемых        | знаниями, которые   | необходимым     | системного      | объект                |
| объектов         | не может научно-    | для системного  | взгляда на      |                       |
|                  | корректно           | взгляда на      | изучаемыйобъект |                       |
|                  | связывать между     | изучаемый       |                 |                       |
|                  | собой (только       | объект          |                 |                       |
|                  | некоторые из        |                 |                 |                       |
|                  | которыхможет        |                 |                 |                       |
|                  | связывать между     |                 |                 |                       |
|                  | собой)              |                 |                 |                       |
| 2. Освоение      | В состоянии решать  | В состоянии     | В состоянии     | Не только владеет     |
| стандартных      | только фрагменты    | решать          | решать          | алгоритмом и понимает |
| алгоритмов       | поставленной        | поставленные    | поставленные    | его основы, но и      |
| решения          | задачи в            | задачи в        | задачи в        | предлагает новые      |
| профессиональ-   | соответствии с      | соответствии с  | соответствии с  | решения в рамках      |
| ных задач        | заданным            | заданным        | заданным        | поставленной задачи   |
|                  | алгоритмом, не      | алгоритмом      | алгоритмом,     |                       |
|                  | освоил              |                 | понимаетосновы  |                       |
|                  | предложенный        |                 | предложенного   |                       |
|                  | алгоритм, допускает |                 | алгоритма       |                       |
|                  | ошибки              |                 |                 |                       |

Таблица 3 – Система оценок и критерии выставления оценки

Для успешного прохождения текущей аттестации студенту следует ответить на один-два вопроса по теме лабораторной работы и практического занятия. В случае, если студент не смог дать полный и верный ответ, преподаватель может задать дополнительные вопросы.

Для прохождения текущей аттестации студент должен показать набор знаний, необходимых для системного взгляда на изучаемый объект и в состоянии решить поставленные задачи в соответствии с заданным алгоритмом.

## **4. МЕТОДИЧЕСКИЕ РЕКОМЕНДАЦИИ ПО ВЫПОЛНЕНИЮ КОНТРОЛЬНОЙ РАБОТЫ**

Согласно учебному плану дисциплины «Точное земледелие» направления подготовки 35.04.04 «Агрономия», студенты заочной формы обучения закрепляют изучаемый материал, самостоятельно в виде выполнению контрольной работы.

Перечень тем контрольной работы определяет преподаватель дисциплины «Точное земледелие». Номера вариантов и соответствующие им темы курсовой работы приведены в таблице 4.

Однако если студент интересуется какой-либо конкретной проблемой, тему контрольной работы он может предложить сам и согласовать ее с преподавателем дисциплины «Современные проблемы агрономии». Тем не менее, решающим правом выбора темы для студента обладает преподаватель. Основными критериями его решения являются актуальность и научность предлагаемой студентом темы, ее соответствие тематике дисциплины и будущим профессиональным интересам студента.

Таблица 4 *–* Варианты и темы контрольной работы по дисциплине «Точное земледелие» для студентов магистратуры заочной формы обучения по направлению подготовки Агрономия

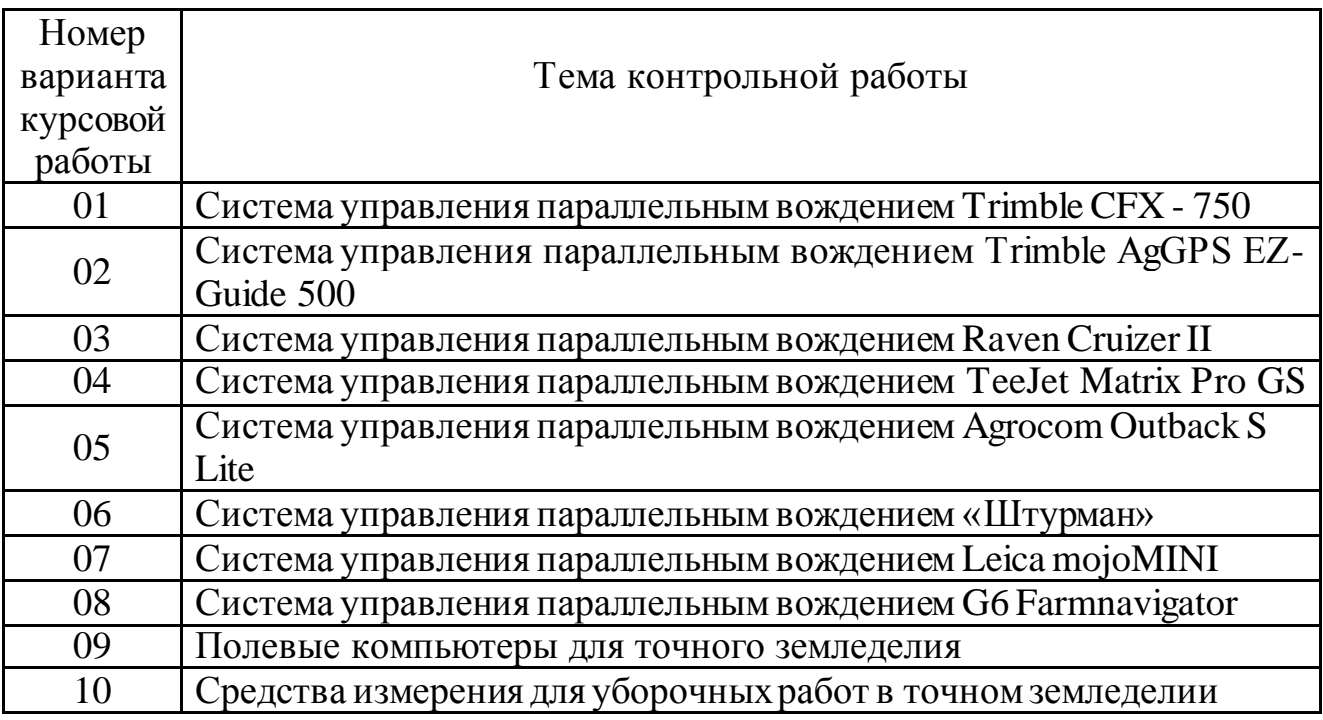

Вариант контрольной работы у студентов заочной формы обучения выбирают по номеру зачетной книжки: номер варианта соответствует двум последним номерам этого документа. Например, номер зачѐтной книжки 2308, последние цифры «08», значит надо отвечать на вопросы восьмого варианта.

Если номер оканчивается цифрами «00», то он соответствует 10-му варианту курсовой работы. В таблице 5 представлена форма для определения номера варианта контрольной работы по номеру зачетной книжки.

Таблица 5 – Соответствие номера зачетной книжки и варианта контрольной работы по дисциплине «Точное земледелие» для студентов заочной формы обучения по направлению подготовки Агрономия

| Последние цифры        |    |    |    |    |    | Номер варианта |                    |    |    |    |
|------------------------|----|----|----|----|----|----------------|--------------------|----|----|----|
| номера зачетной книжки |    |    |    |    |    |                | контрольной работы |    |    |    |
| 01                     | ΙI | 21 | 31 | 41 | 51 | 01             |                    | 81 | 91 | 01 |
| 02                     | 12 | 22 | 32 | 42 | 52 | 62             | 72                 | 82 | 92 | 02 |
| 03                     | 13 | 23 | 33 | 43 | 53 | 63             | 73                 | 83 | 93 | 03 |
| 04                     | 14 | 24 | 34 | 44 | 54 | 64             | 74                 | 84 | 94 | 04 |
| 05                     | 15 | 25 | 35 | 45 | 55 | 65             | 75                 | 85 | 95 | 05 |
| 06                     | 16 | 26 | 36 | 46 | 56 | 66             | 76                 | 86 | 96 | 06 |
| 07                     | 16 | 27 | 37 | 47 | 57 | 67             | 77                 | 87 | 97 | 07 |
| 08                     | 18 | 28 | 38 | 48 | 58 | 68             | 78                 | 88 | 98 | 08 |
| 09                     | 19 | 29 | 39 | 49 | 59 | 69             | 79                 | 89 | 99 | 09 |
| 10                     | 20 | 30 | 40 | 50 | 60 | 70             | 80                 | 90 | 00 | 10 |

Контрольная работа должна быть оформлена в соответствии с требованиями, предъявляемыми к контрольным работам.

Стиль и язык изложения материала контрольной работы должны быть четкими, ясными и грамотными. Выполненная контрольная работа представляется для регистрации на кафедру, затем поступает на рецензирование преподавателю.

Положительная оценка («зачтено») выставляется в зависимости от полноты раскрытия вопроса и объема предоставленного материала в контрольнойработе, а также степени его усвоения, которая выявляется при ее защите (умение использовать при ответе на вопросы научную терминологию, лингвистически и логически правильно отвечать на вопросы по проработанному материалу). Студент, получивший контрольную работу с оценкой «зачтено», знакомится с рецензией и с учетом замечаний преподавателя дорабатывает отдельные вопросы с целью углубления своих знаний.

Контрольная работа с оценкой «не зачтено» возвращается студенту с рецензией, выполняется студентом вновь и сдается вместе с не зачтенной работой на проверку преподавателю. Контрольная работа, выполненная не по своему варианту, возвращается без проверки и зачета.

## **5. УЧЕБНАЯ ЛИТЕРАТУРА И УЧЕБНО-МЕТОДИЧЕСКОЕ ОБЕСПЕЧЕНИЕ САМОСТОЯТЕЛЬНОЙ РАБОТЫ СТУДЕНТА**

Основная литература

1. Труфляк, Е. В. Точное земледелие: учеб. пособие / Е. В. Труфляк, Е. И. Трубилин. – Санкт-Петербург: Лань, 2019. – 376 с.

2. Труфляк, Е. В. Техническое обеспечение точного земледелия: лабораторный практикум / Е. В. Труфляк, Е. И. Трубилин. – Санкт-Петербург: Издательство «Лань», 2017. – 172 с.

3. Практикум по точному земледелию: учеб. пособие / под ред. М. М. Константинова. – Санкт-Петербург: Издательство «Лань», 2015. – 224 с.

Дополнительная литература

1. Точное сельское хозяйство (Precision Agriculture): учеб.-практ. пособие / под ред. Д. Шпаара, А. В. Захаренко, В. П. Якушева. – Санкт-Петербург: Пушкин, 2009. – 397 с.

2. Труфляк, Е. В. Интеллектуальные технические средства АПК: учеб. пособие / Е. В. Труфляк, Е. И. Трубилин. – Краснодар: КубГАУ, 2016. – 266 с.

# **БИБЛИОГРАФИЧЕСКИЙ СПИСОК**

1. Труфляк, Е. В. Точное земледелие : учеб. пособие / Е. В. Труфляк, Е. И. Трубилин. – Санкт-Петербург: Лань, 2019. – 376 с.

2. Труфляк, Е. В. Техническое обеспечение точного земледелия: лабораторный практикум / Е. В. Труфляк, Е. И. Трубилин. – Санкт-Петербург: Издательство «Лань», 2017. – 172 с.

3. Практикум по точному земледелию : учеб. пособие / под ред. М. М. Константинова. – Санкт-Петербург: Издательство «Лань», 2015. – 224 с. Локальный электронный методический материал

Александр Иванович Юсов

## ТОЧНОЕ ЗЕМЛЕДЕЛИЕ

*Редактор С. Кондрашова Корректор Т. Звада*

Уч.-изд. л. 4,4. Печ. л. 3,7.

Издательство федерального государственного бюджетного образовательного учреждения высшего образования «Калининградский государственный технический университет», 236022, Калининград, Советский проспект, 1